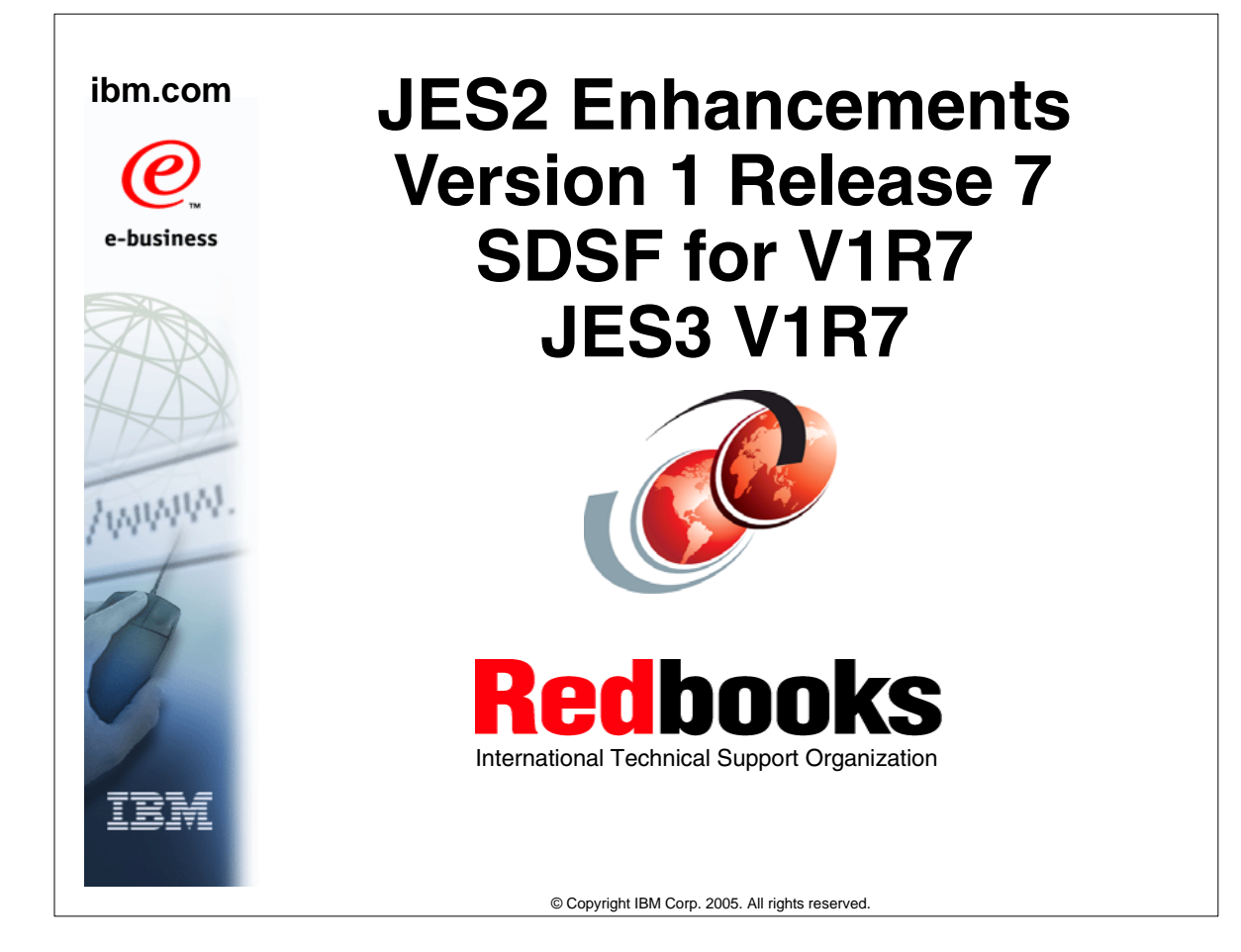

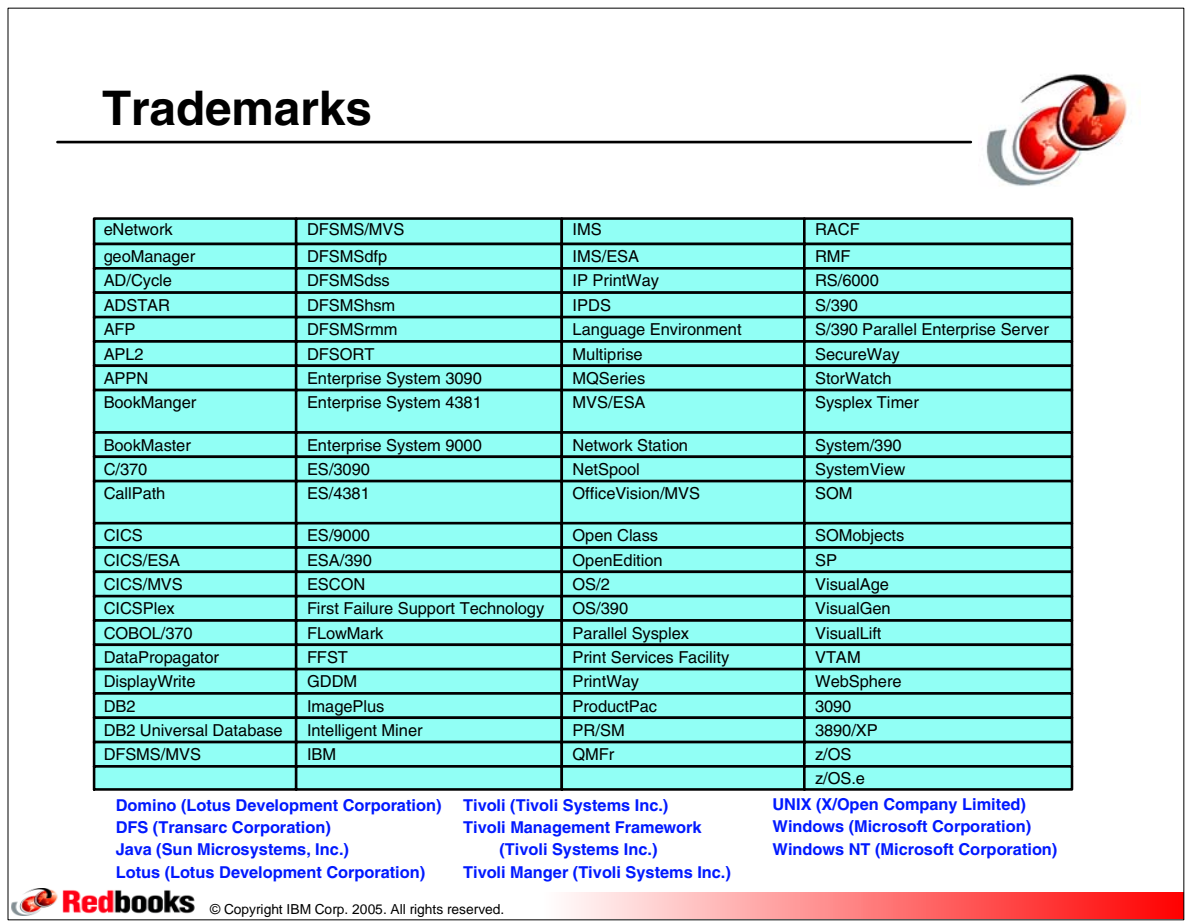

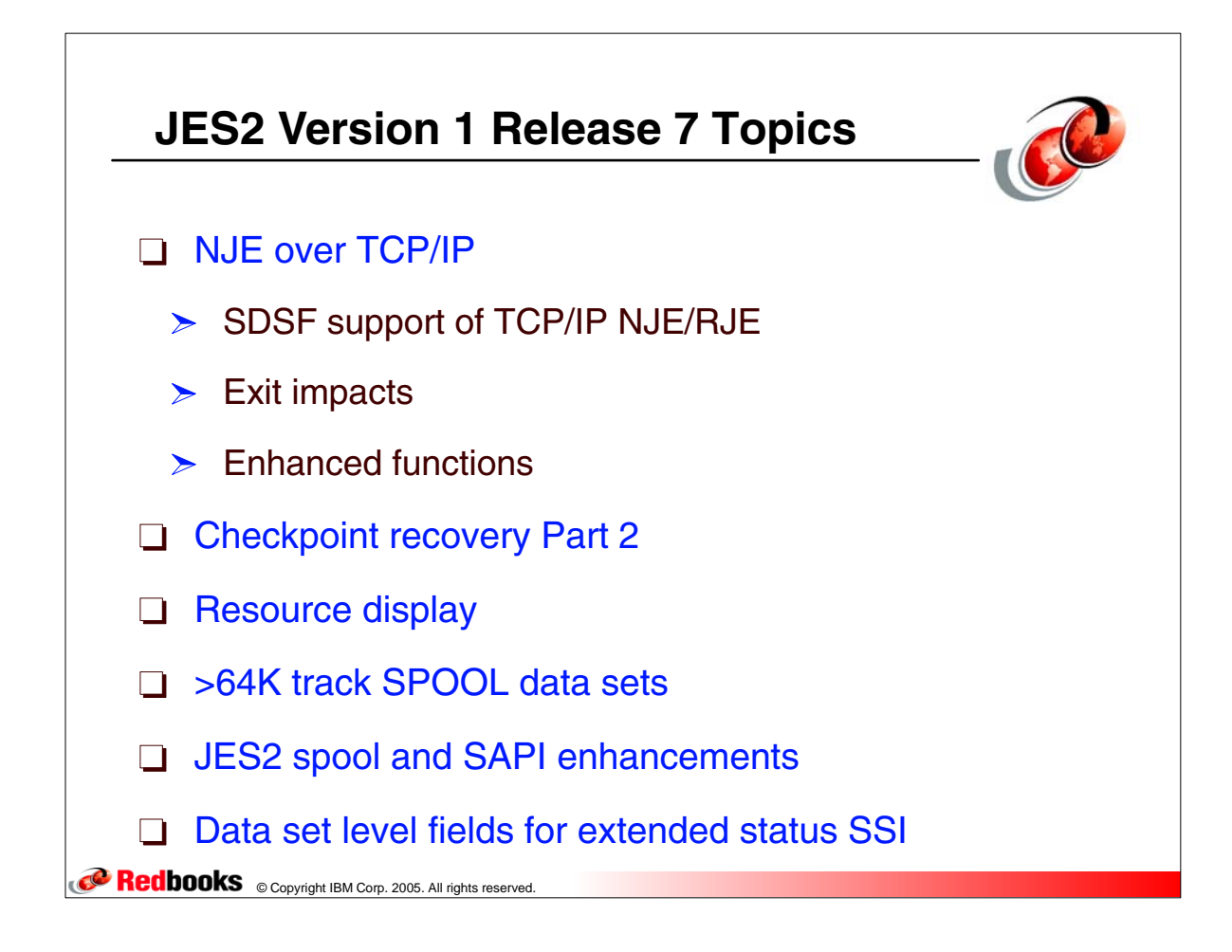

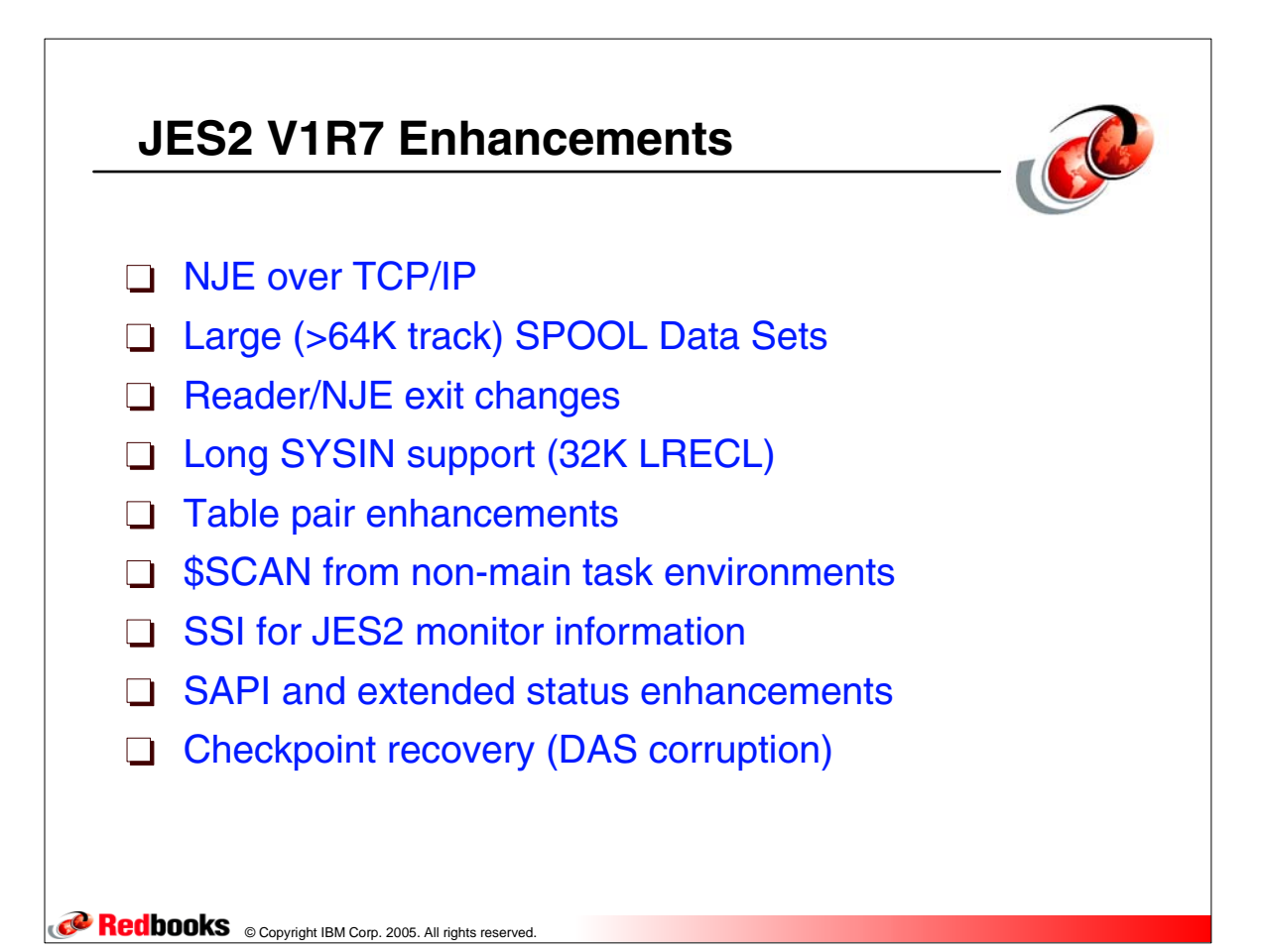

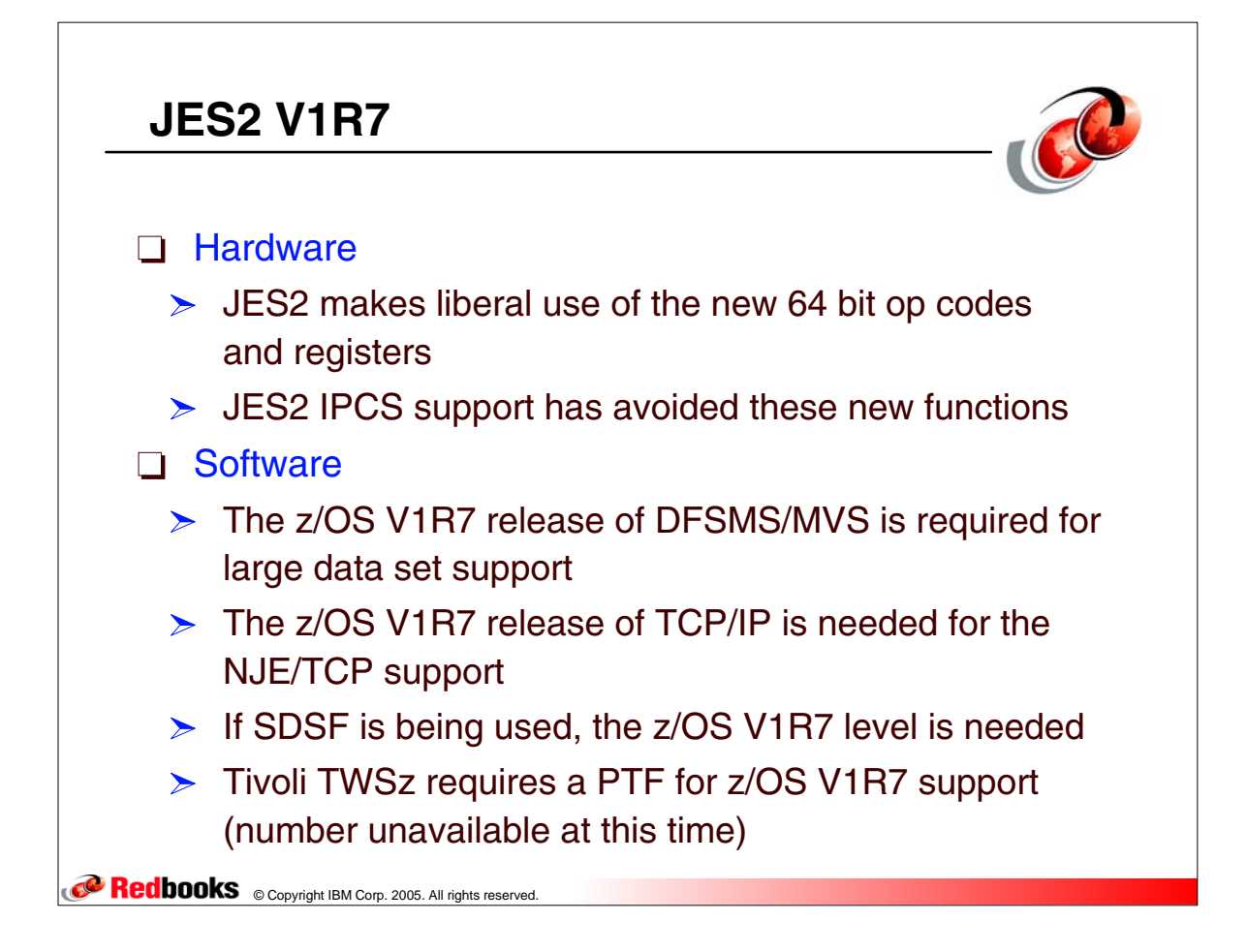

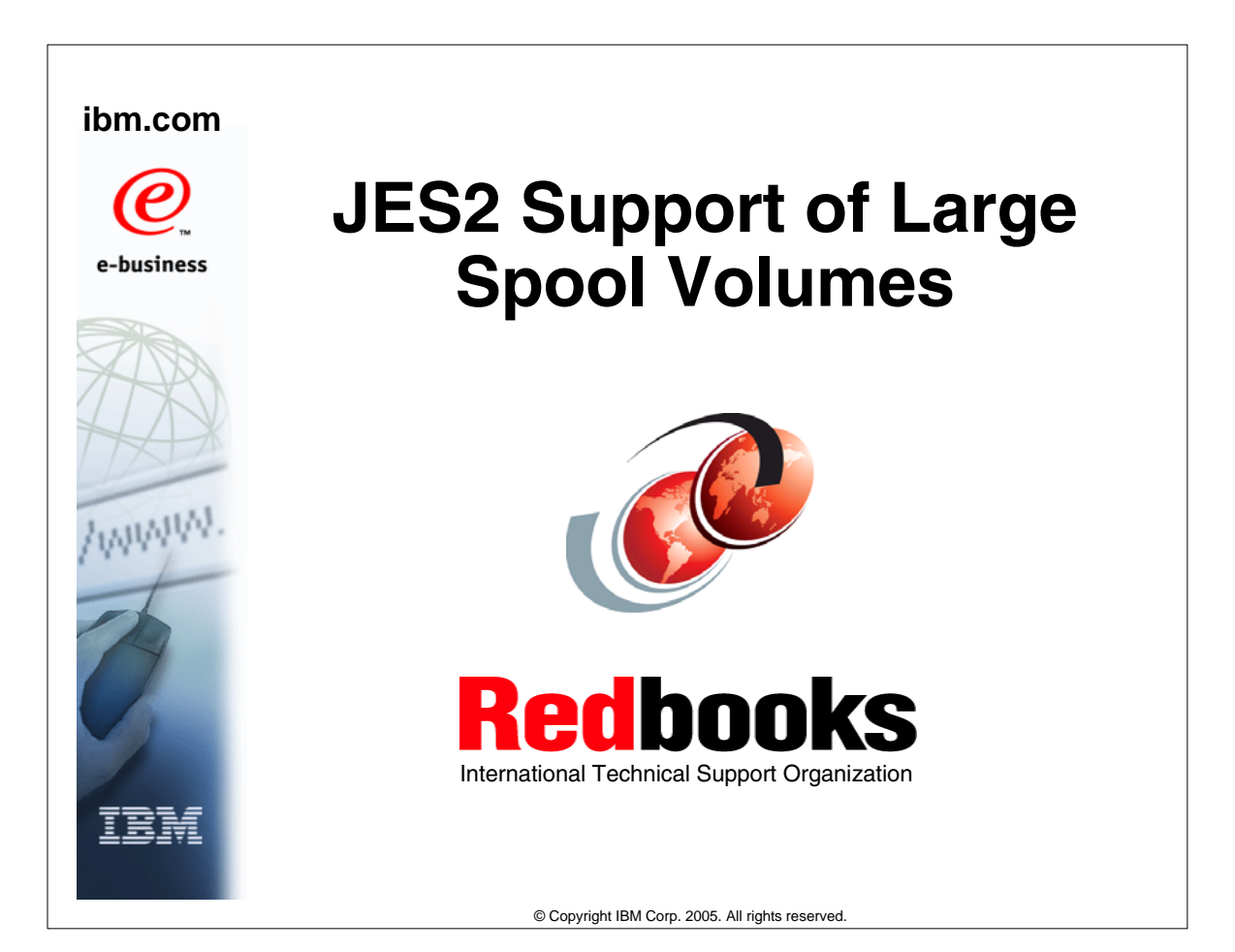

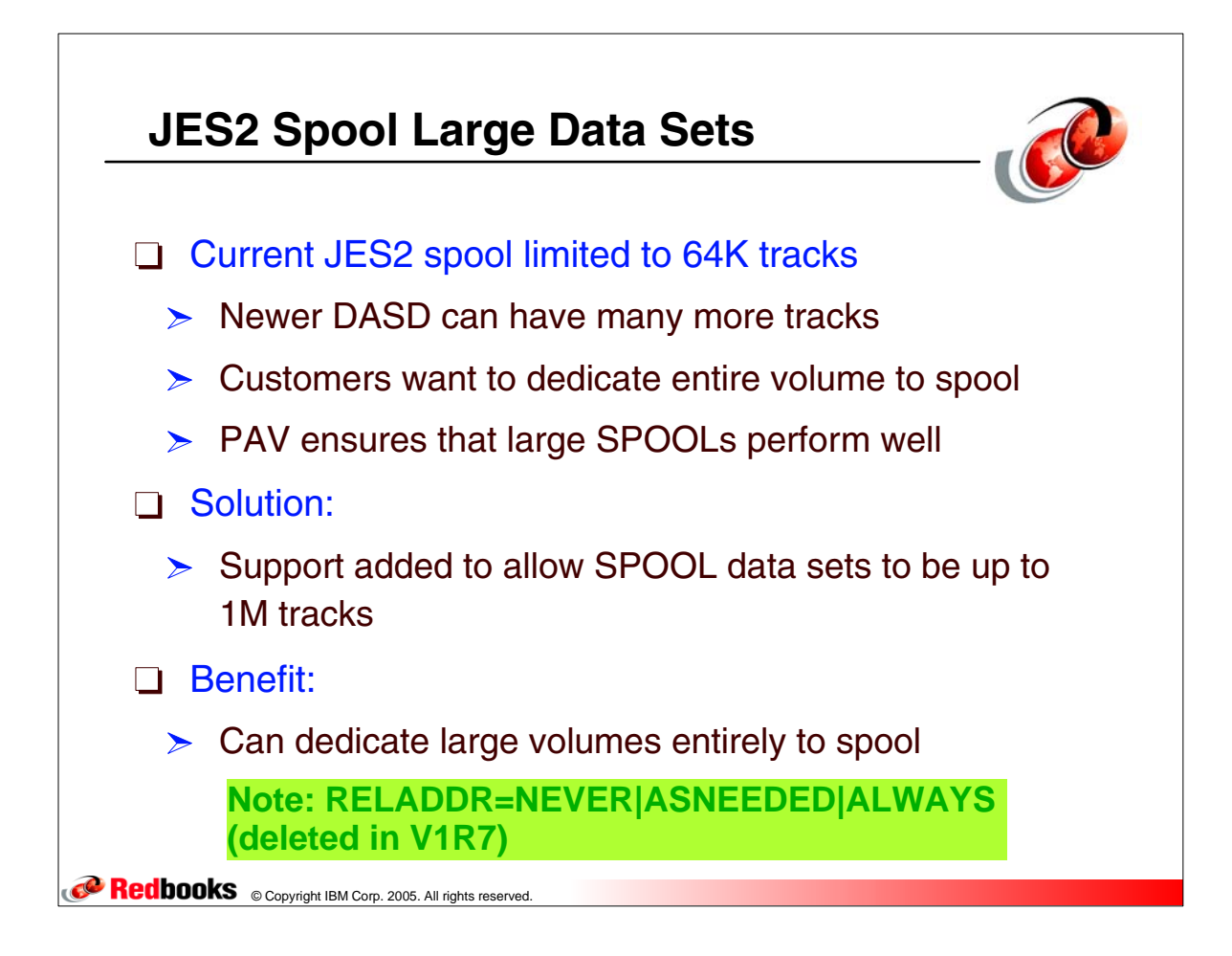

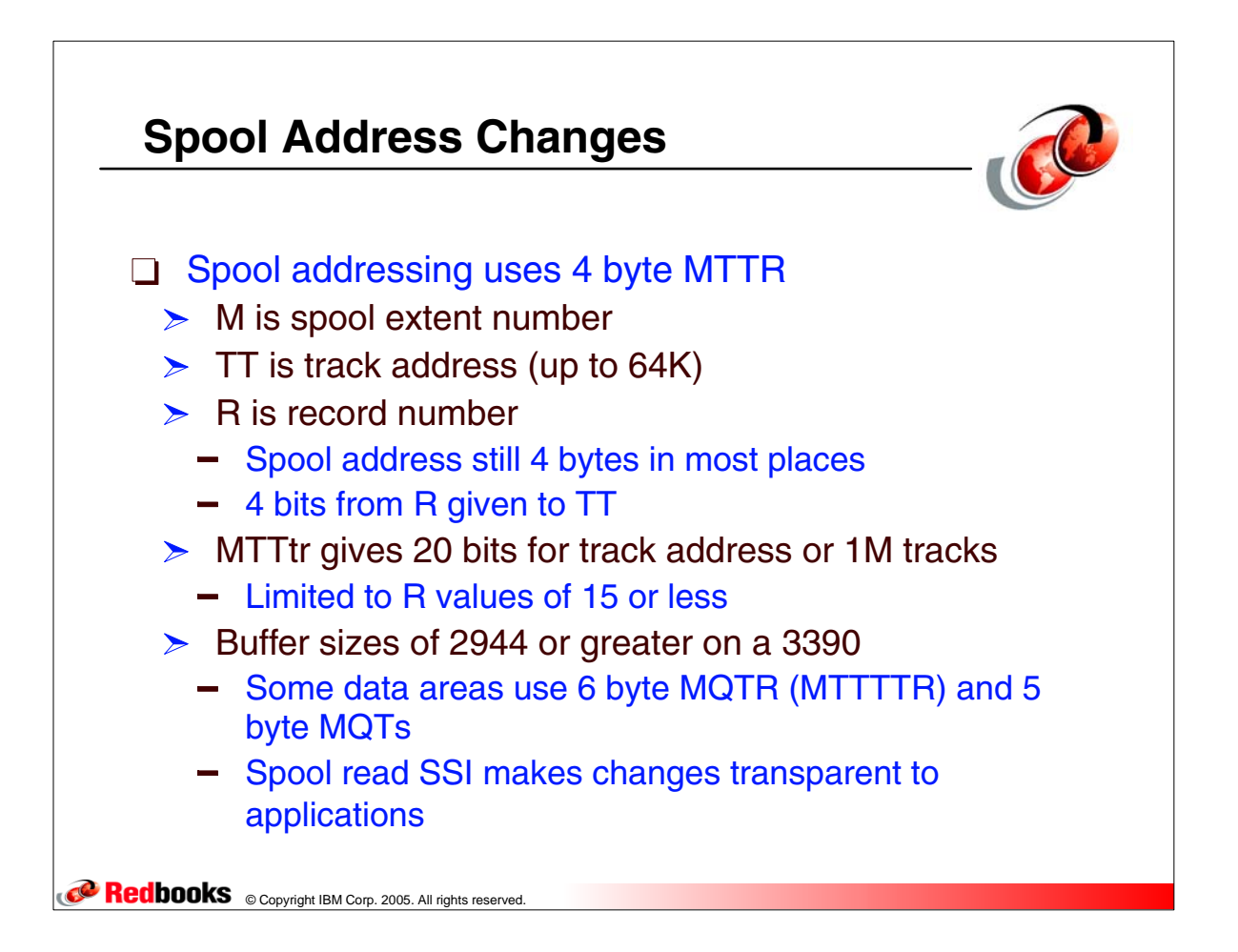

### **SPOOLDEF Initialization Changes LARGEDS Parameter**

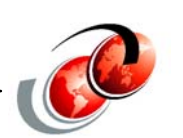

#### LARGEDS=NEVER

- $\geq$  All volumes must be less than 64K tracks
- $\triangleright$  Compatible with older releases of JES2
- $\triangleright$  MTTtrs and MQTs never used
- LARGEDS=ASNEEDED
	- $>$  IOT, TGAEs and other data areas converted to MQTs
	- $\geq$  Large volumes can be started
	- $>$  MTTtrs used for large volumes only
	- $\triangleright$  Older releases can NEVER be warm started again
- LARGEDS=ALWAYS
	- $\geq$  Same as ASNEEDED but MTTtrs are used for all new volumes - use for testing

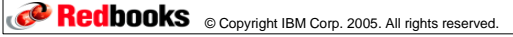

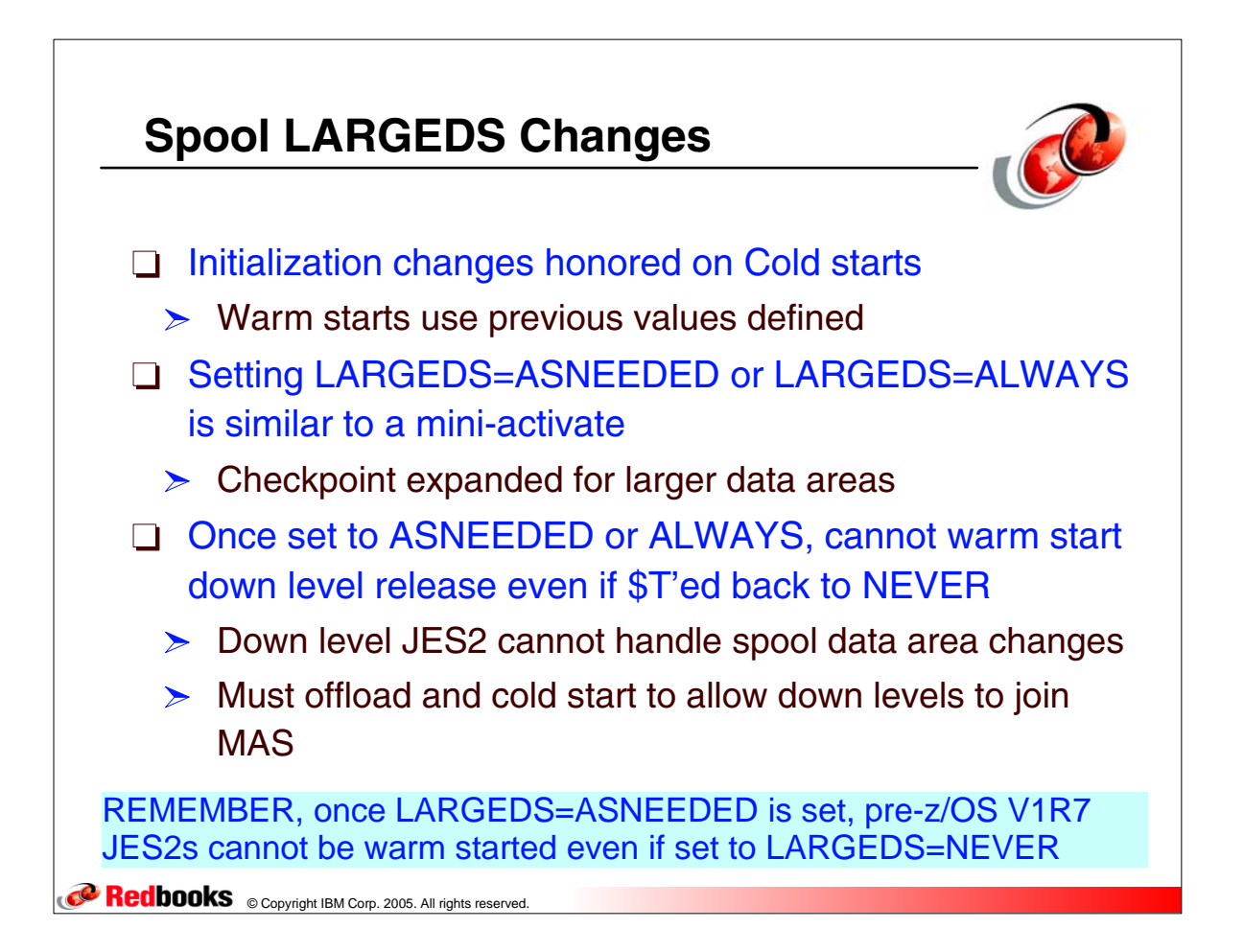

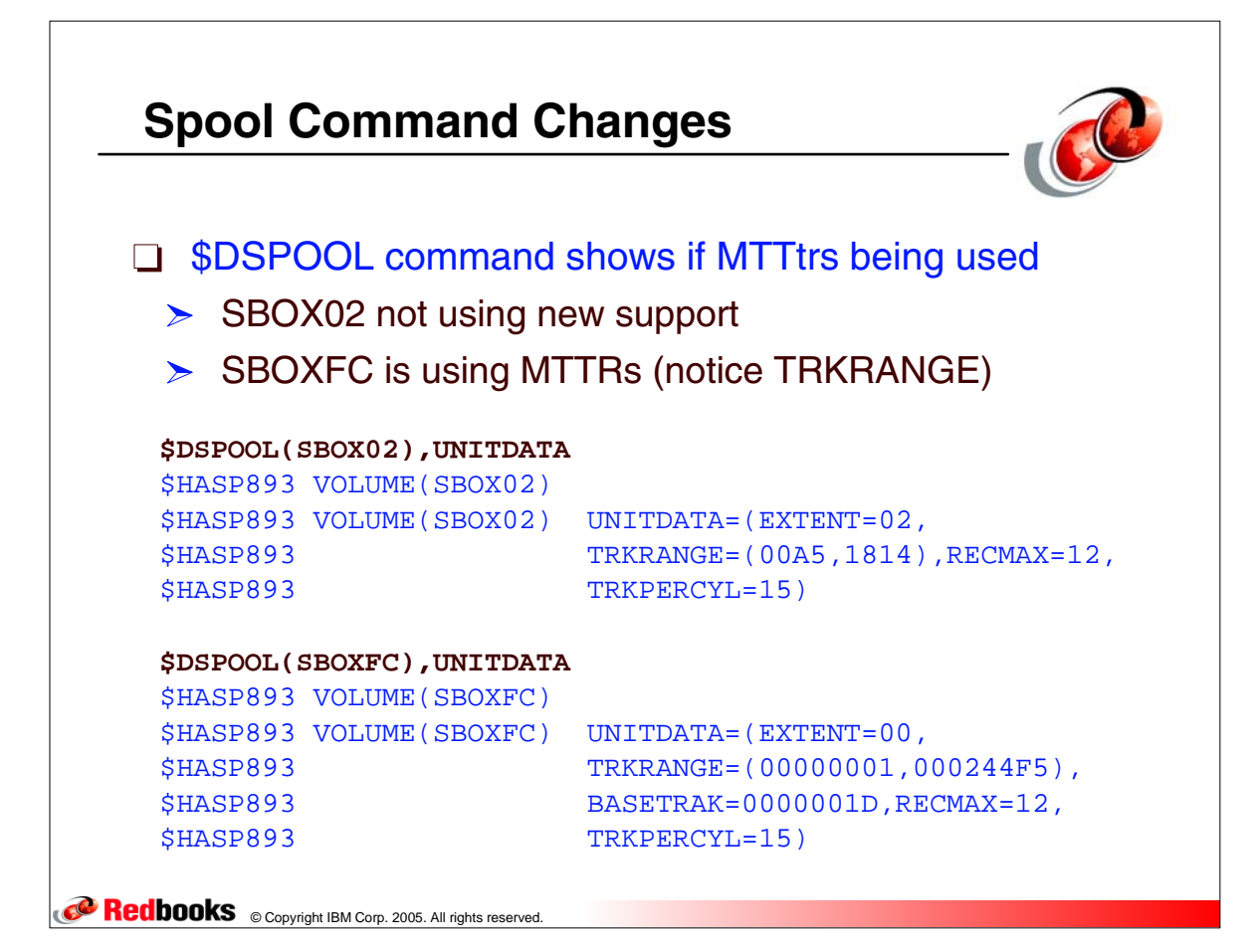

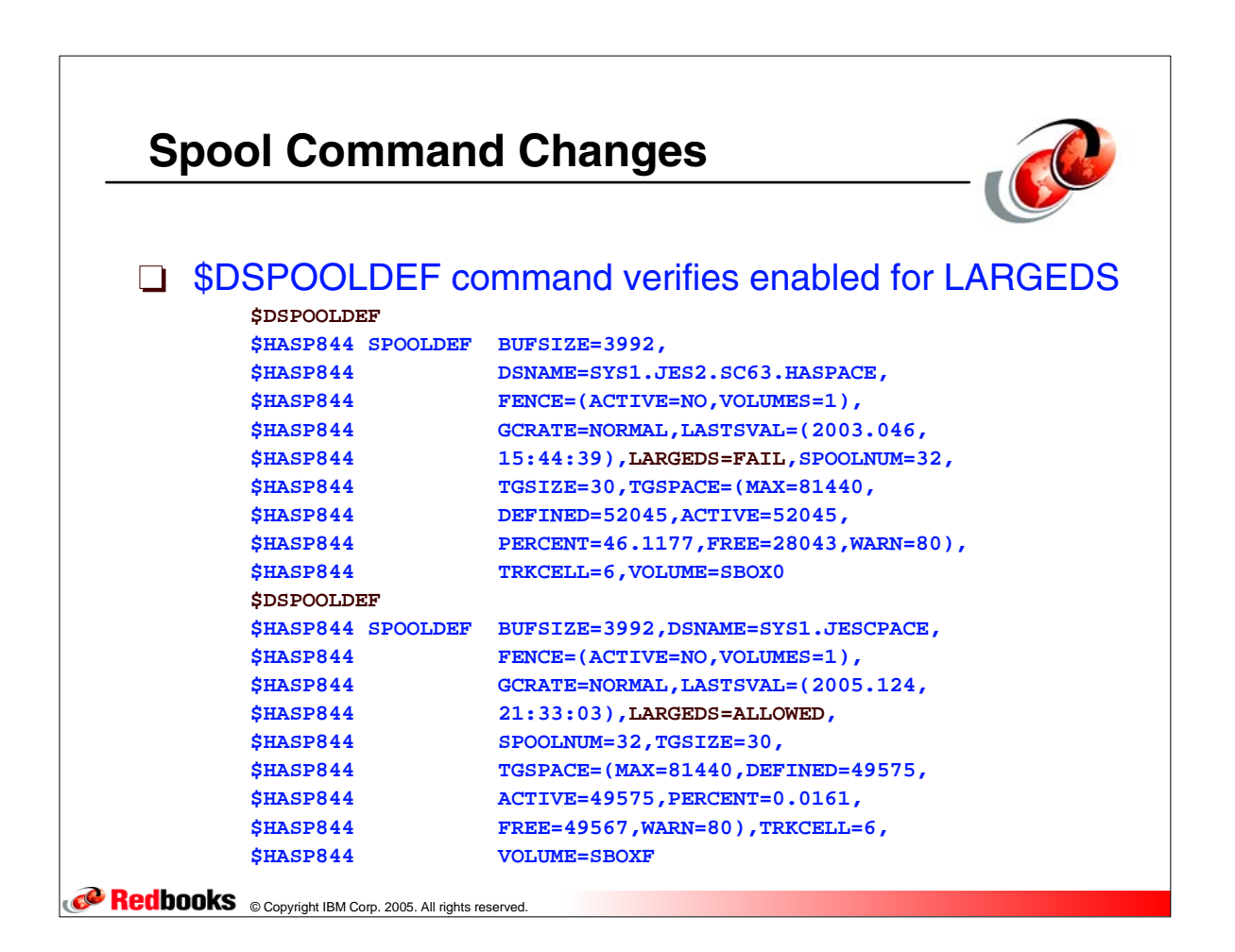

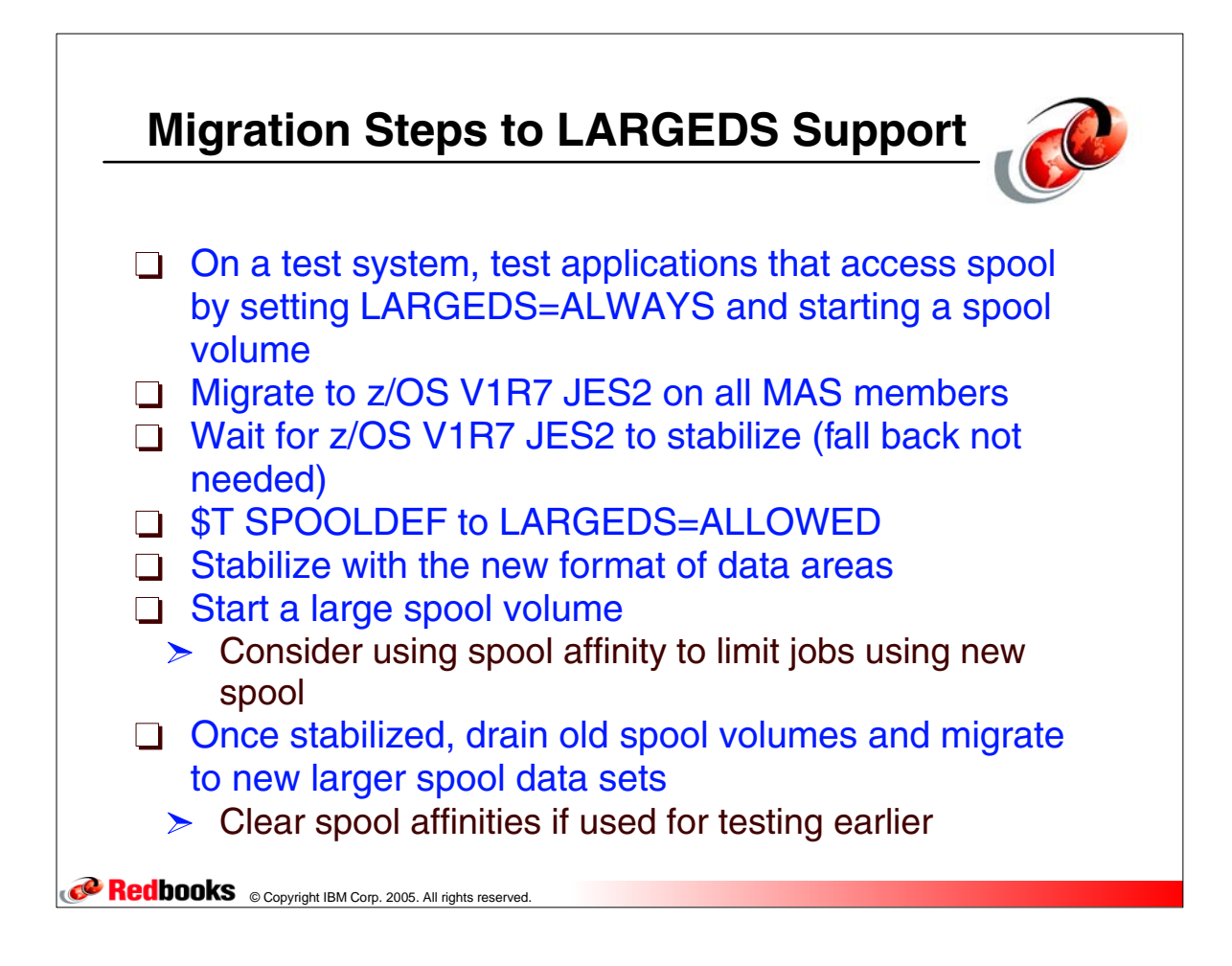

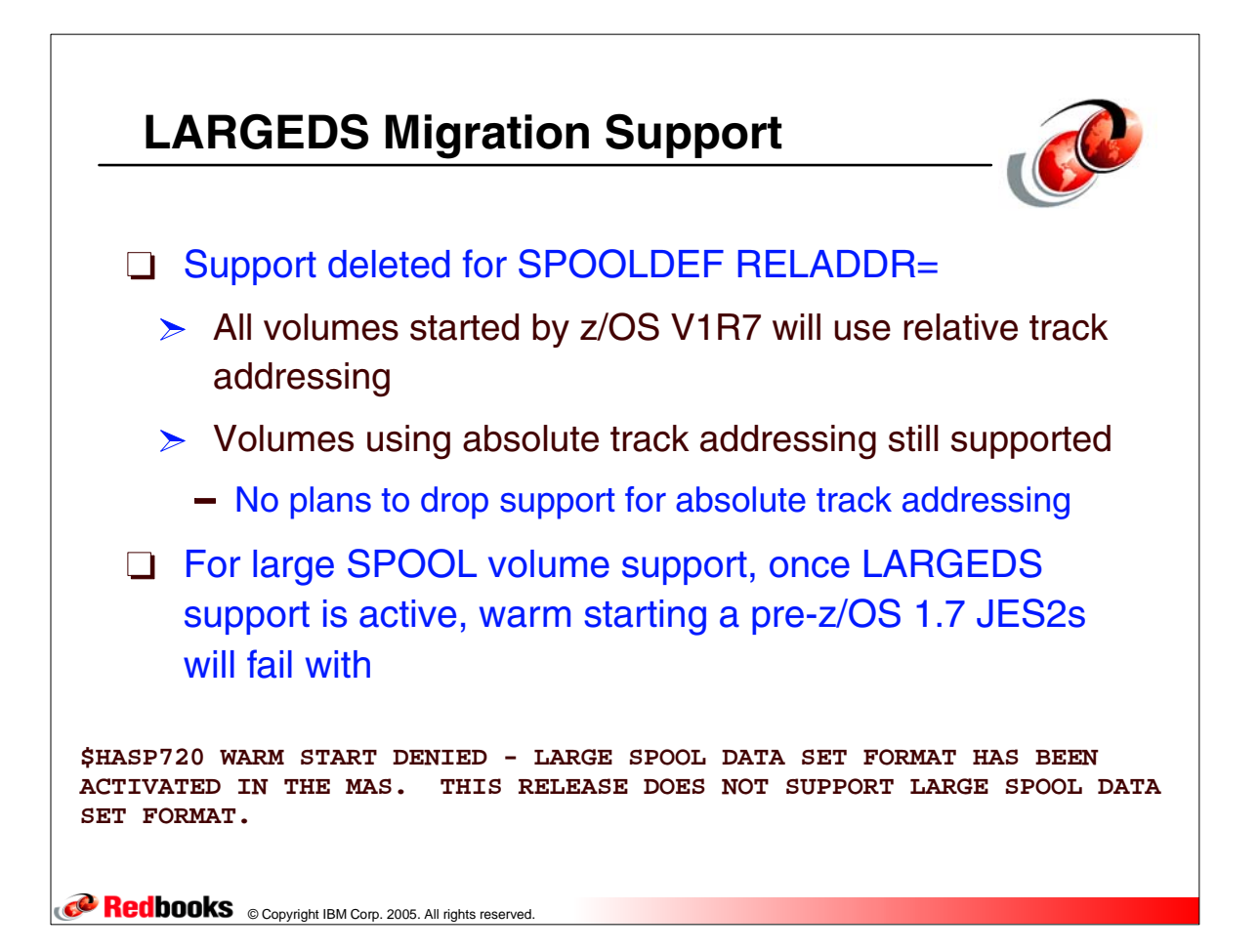

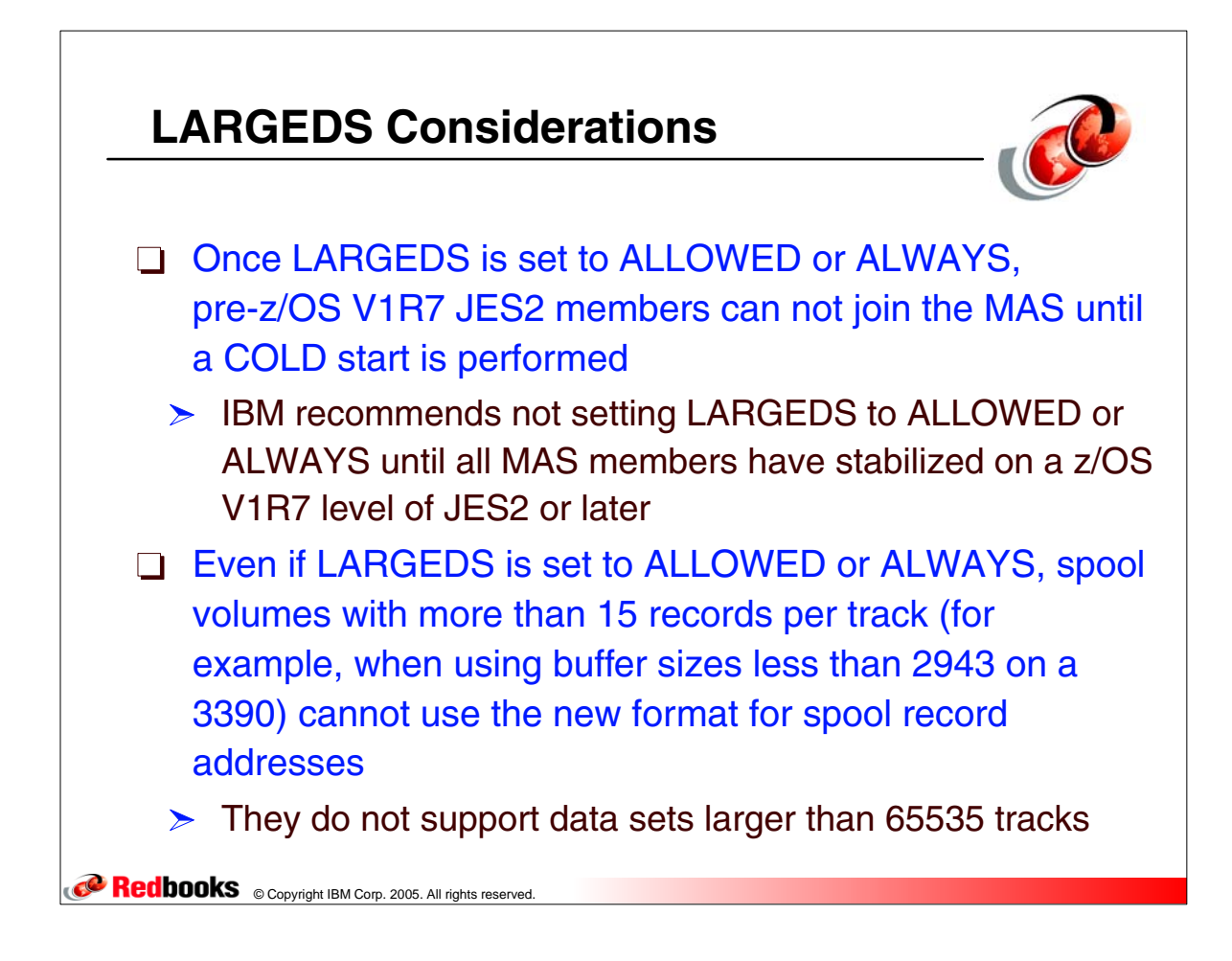

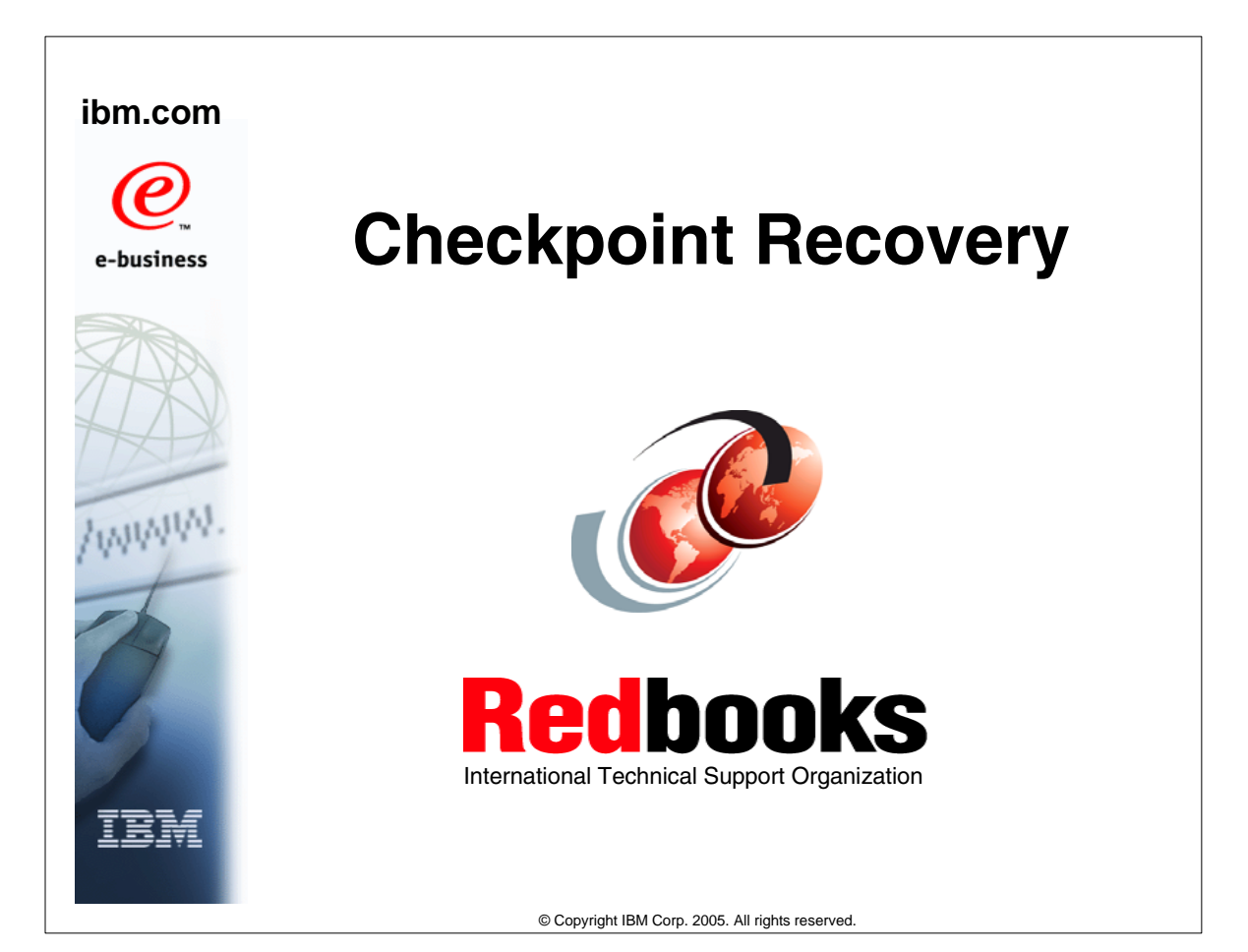

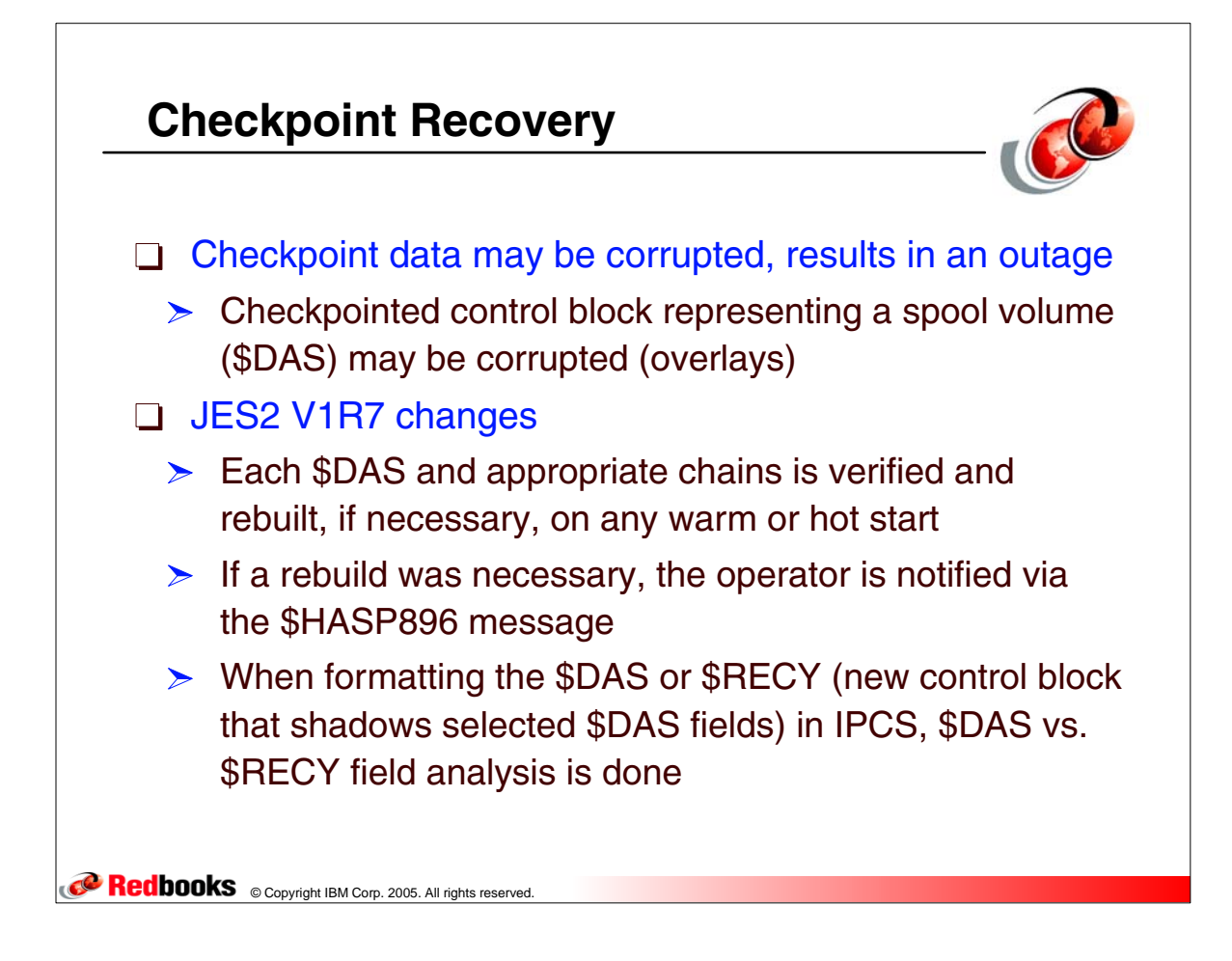

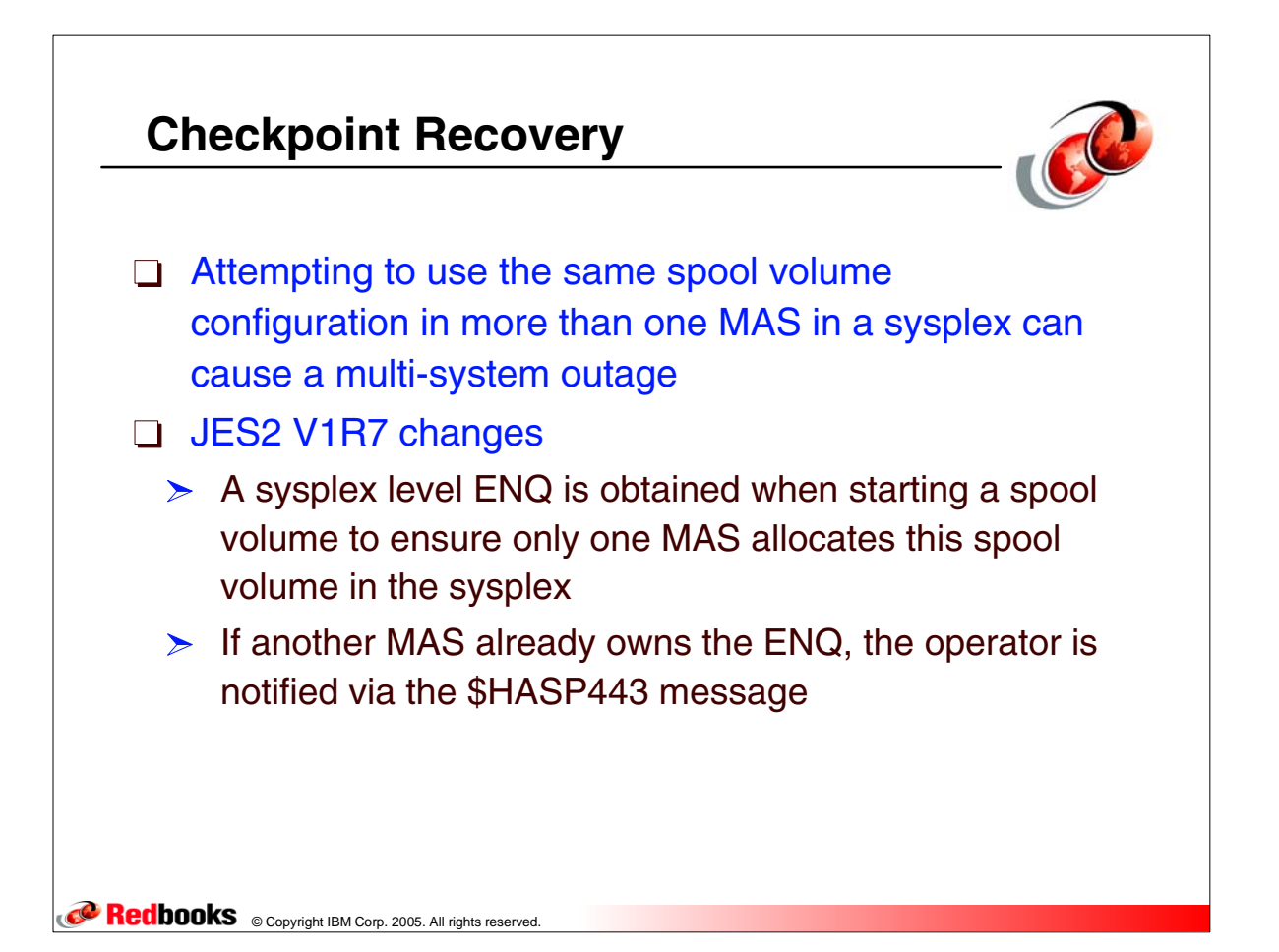

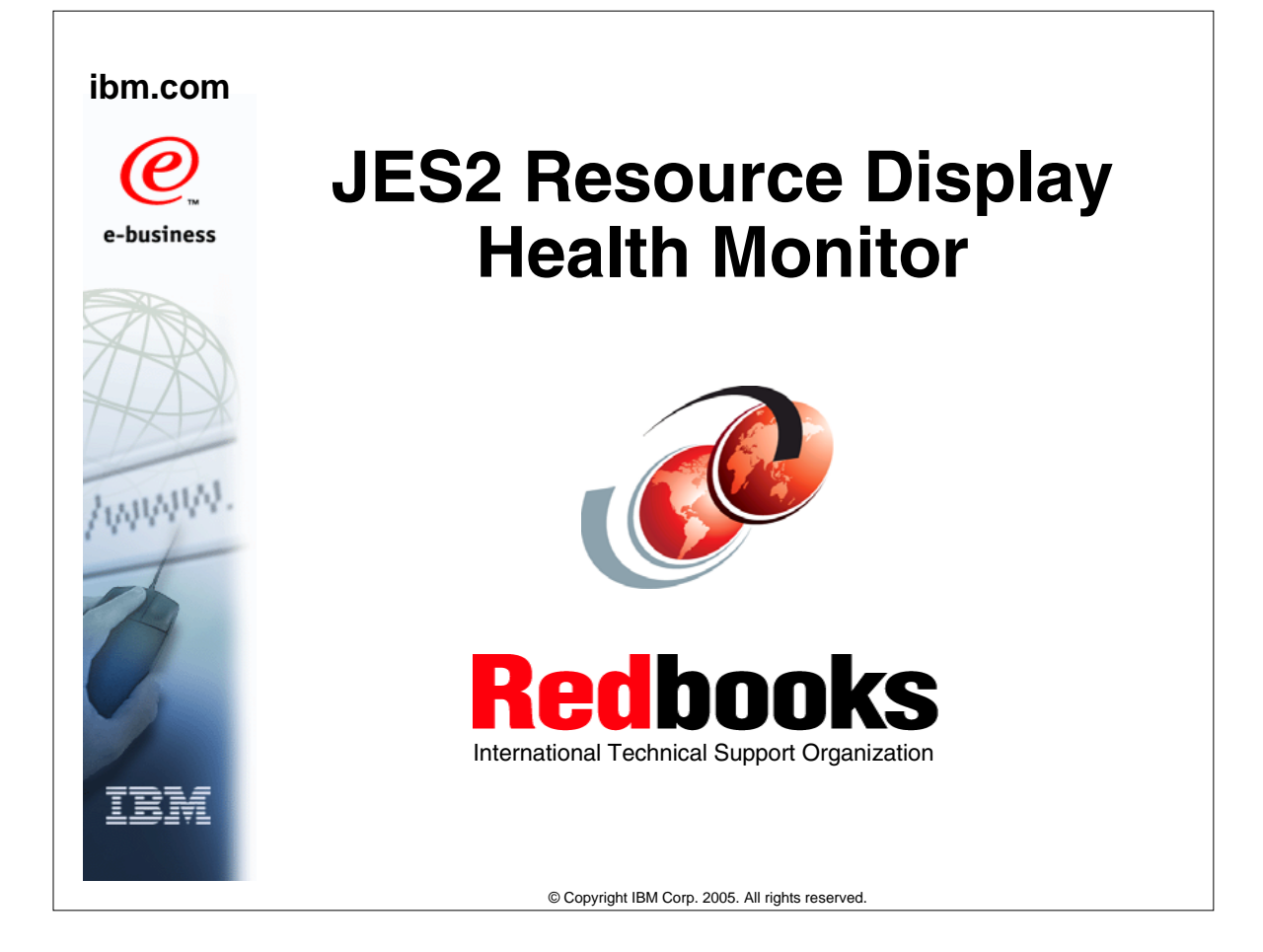

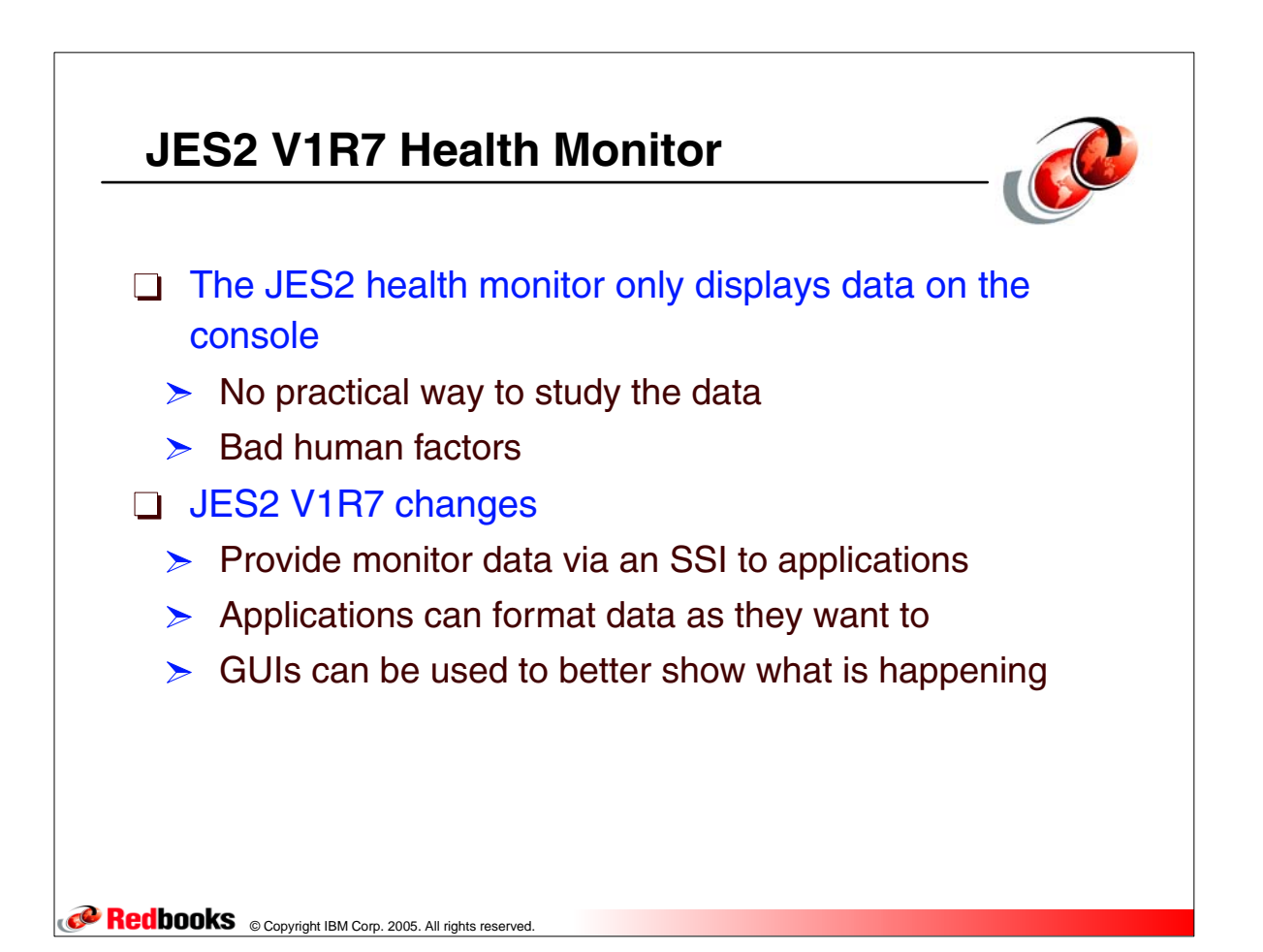

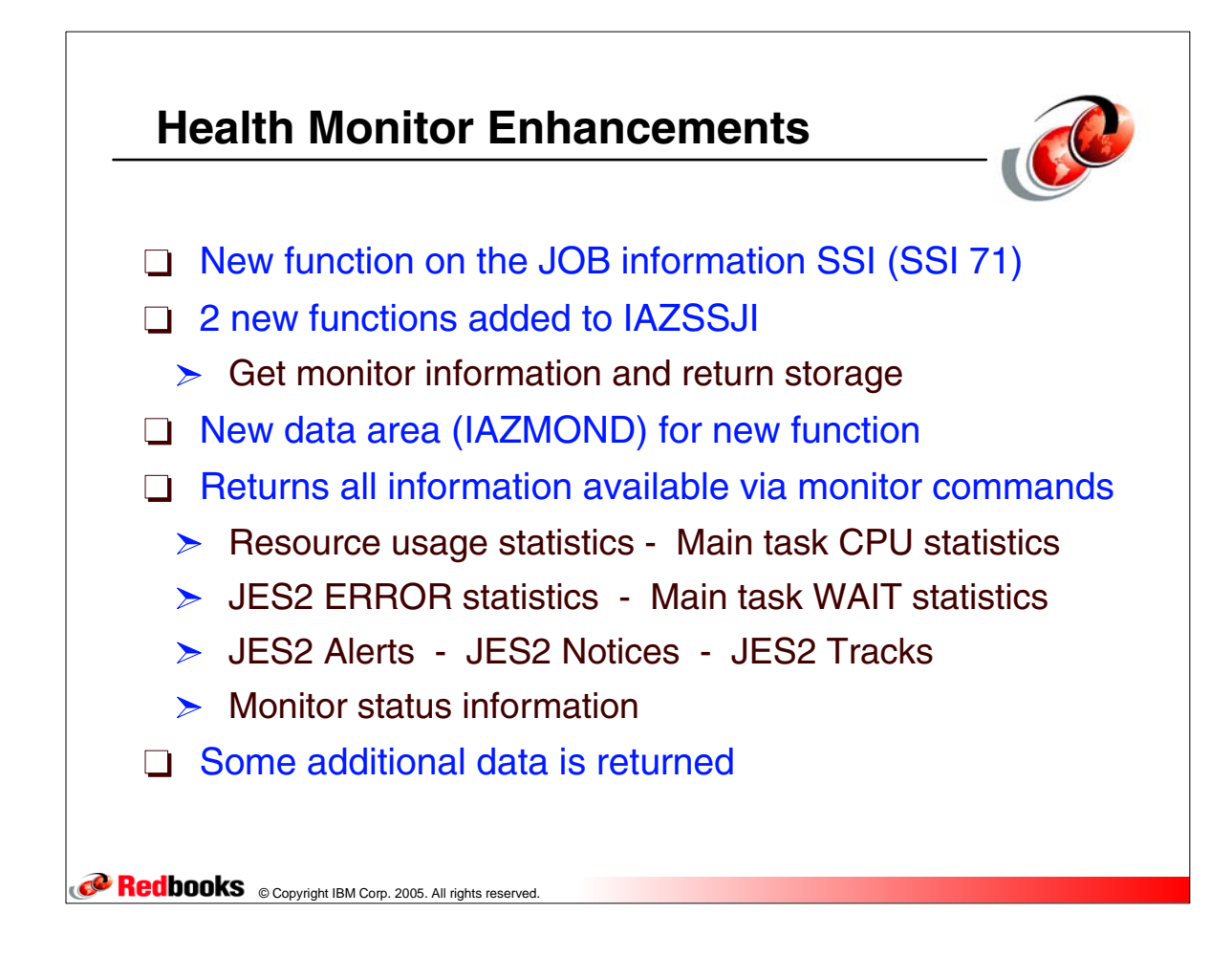

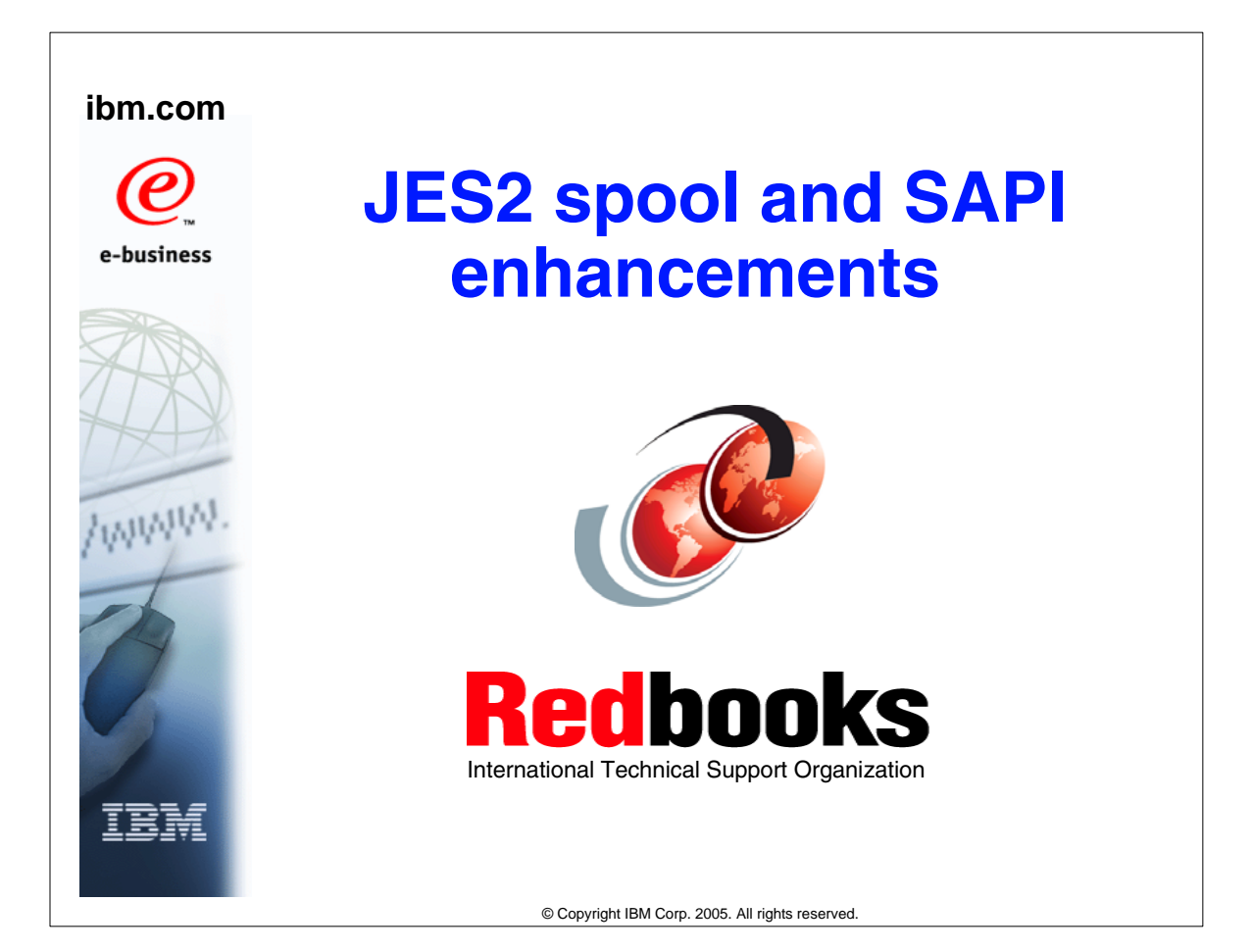

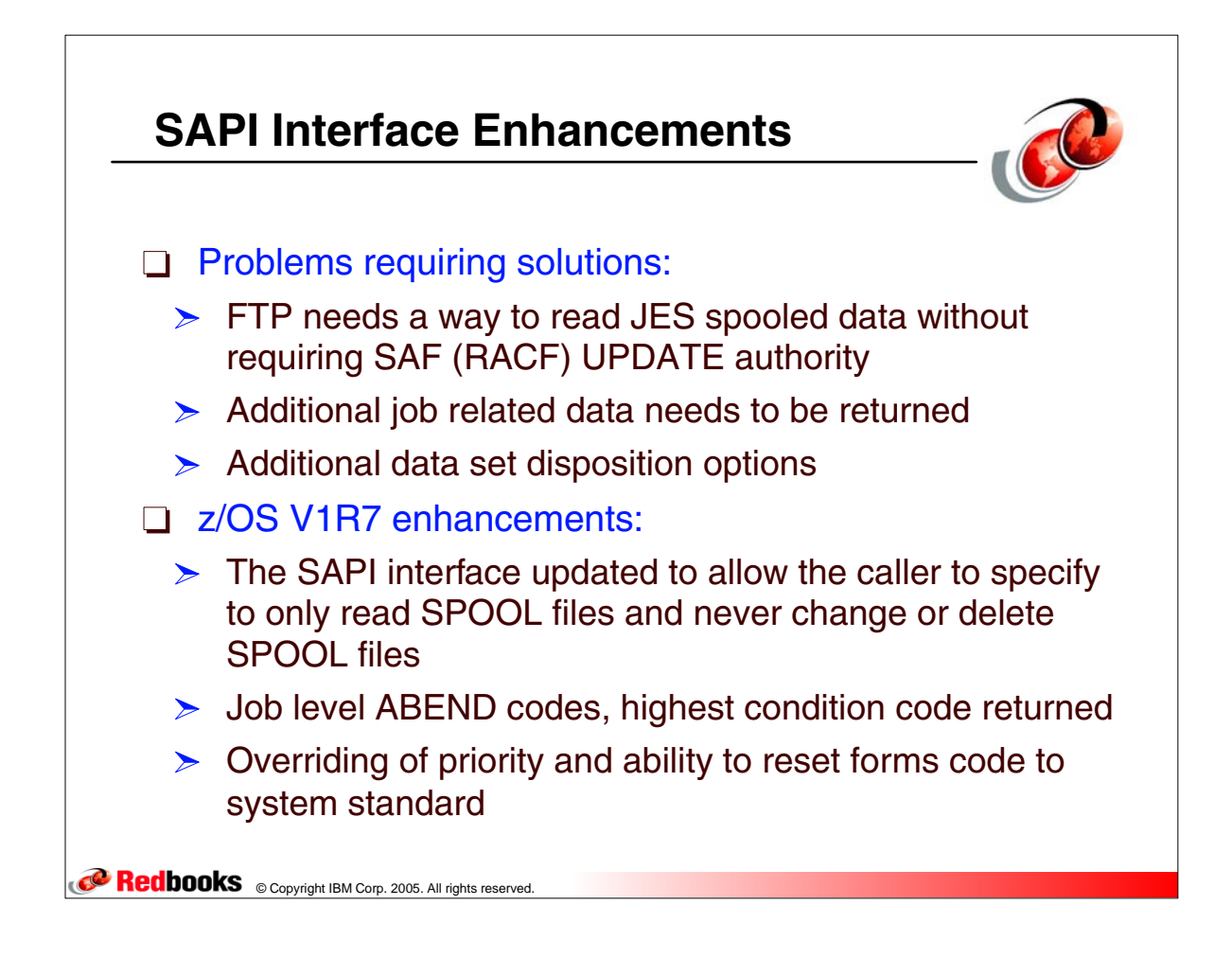

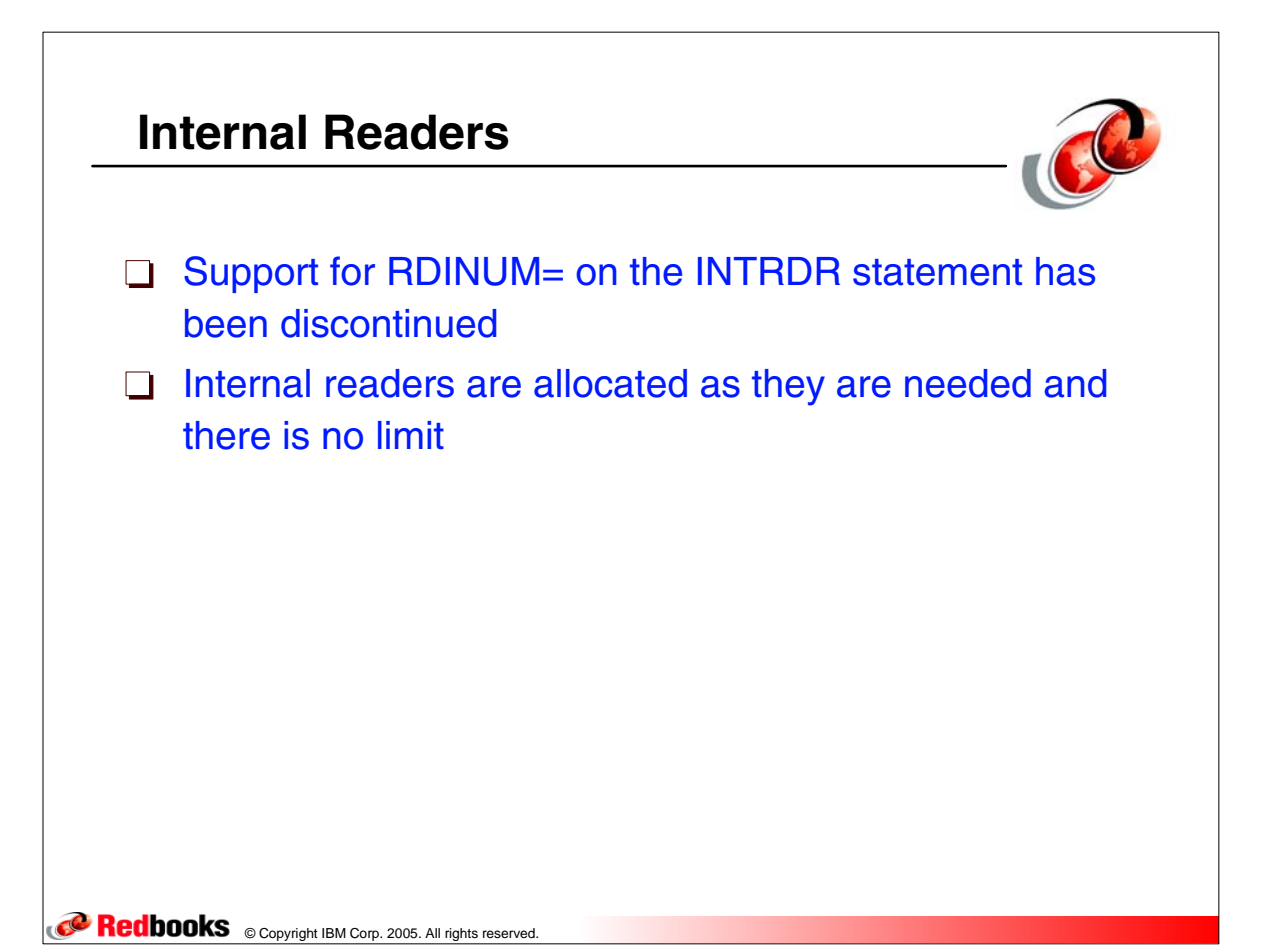

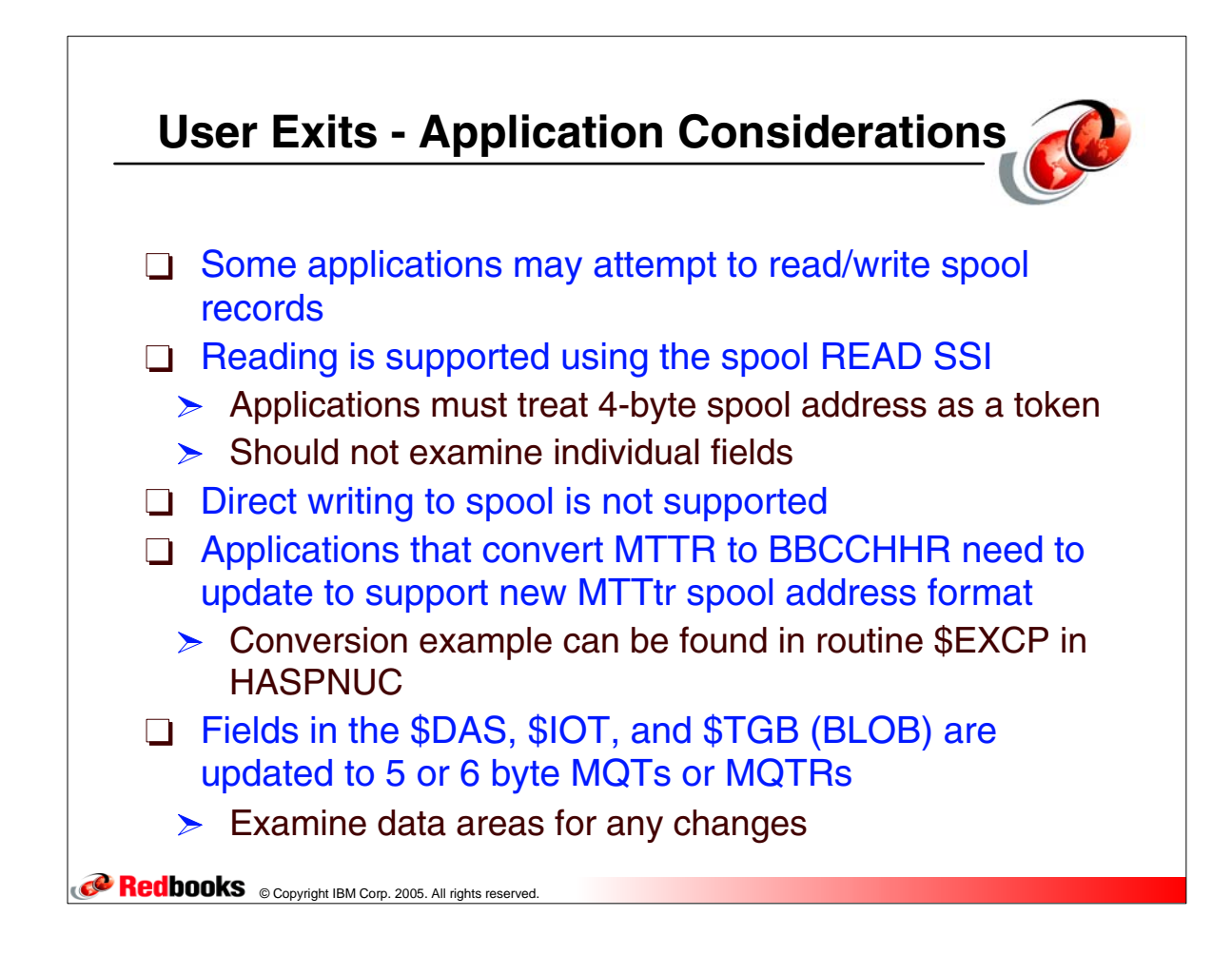

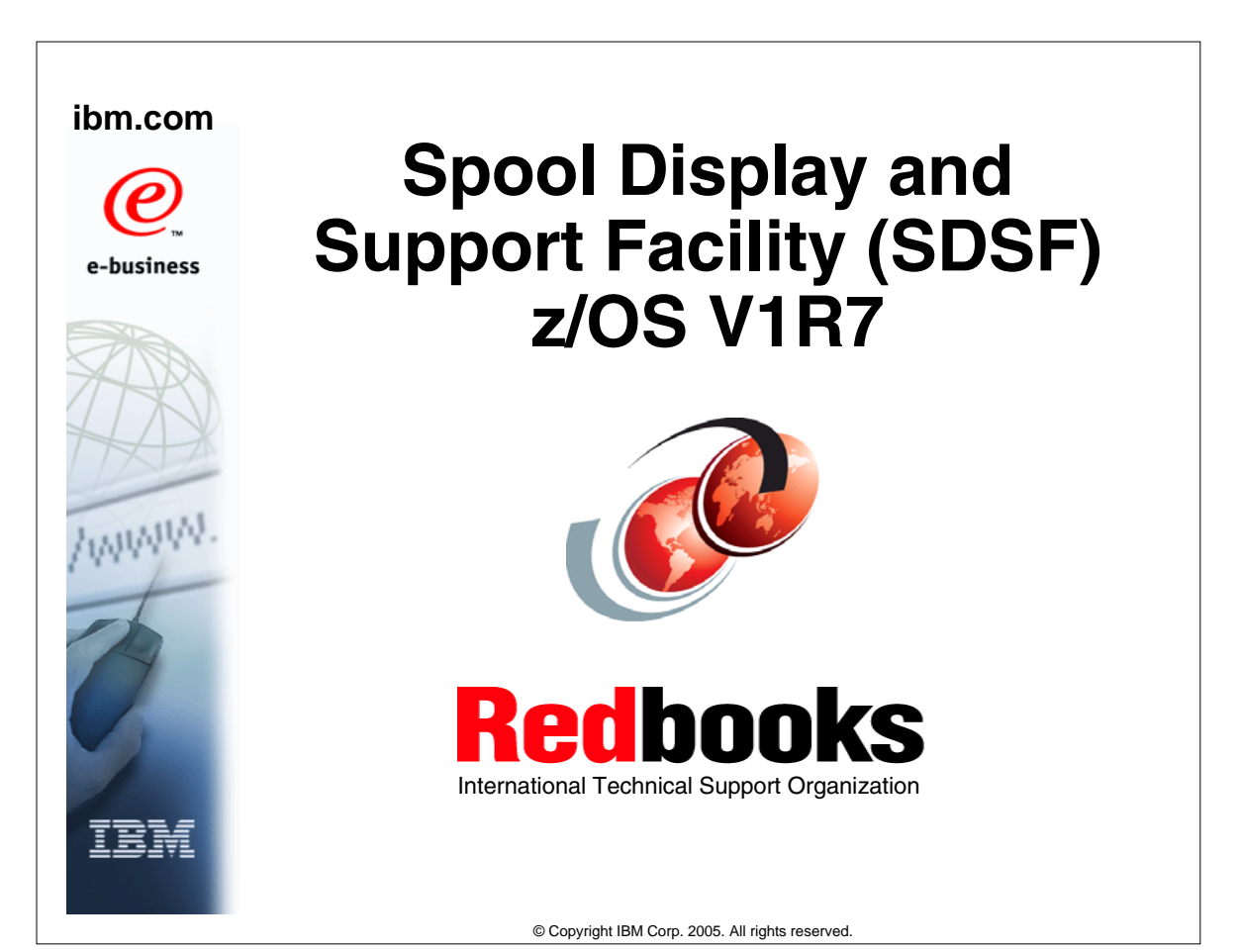

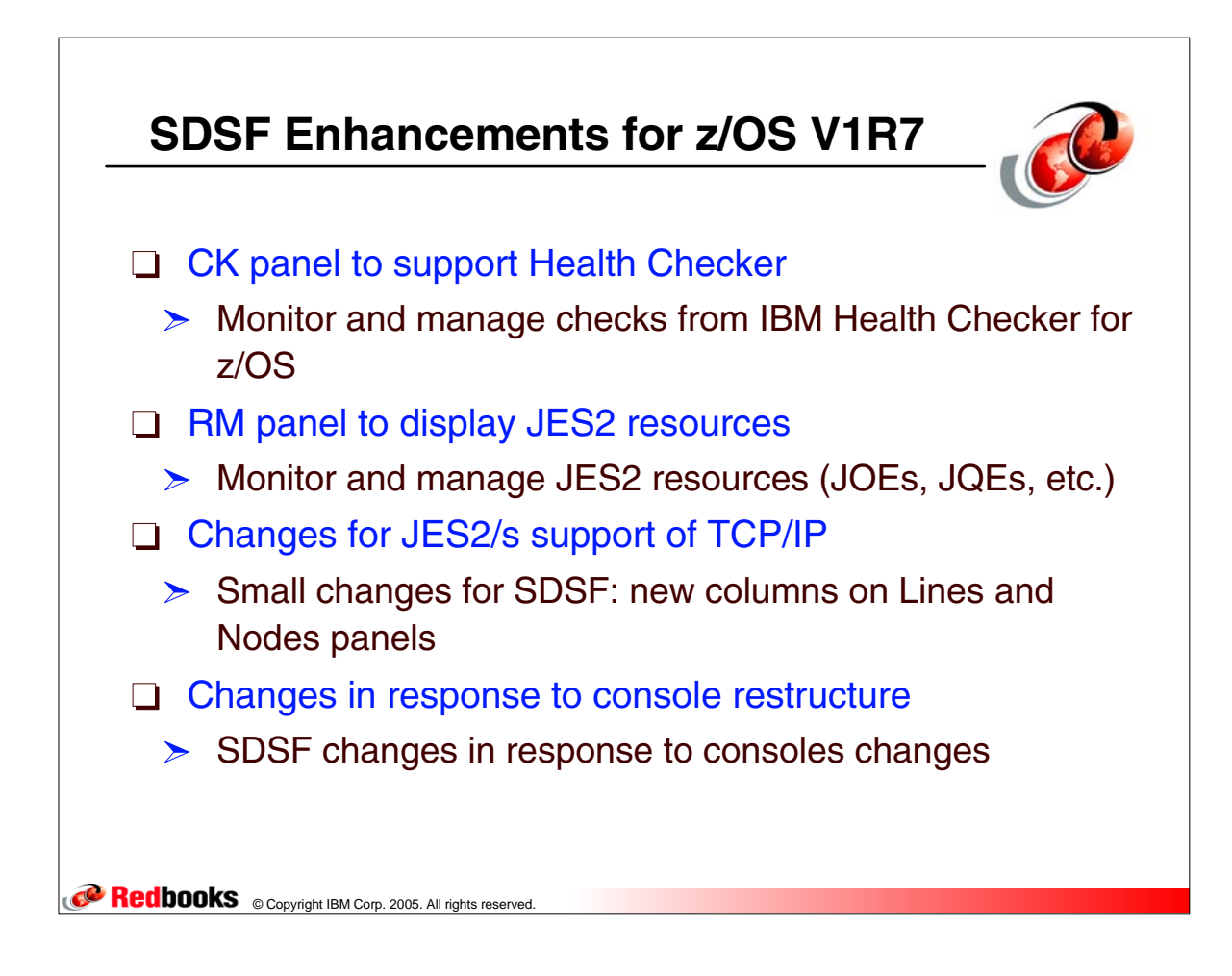

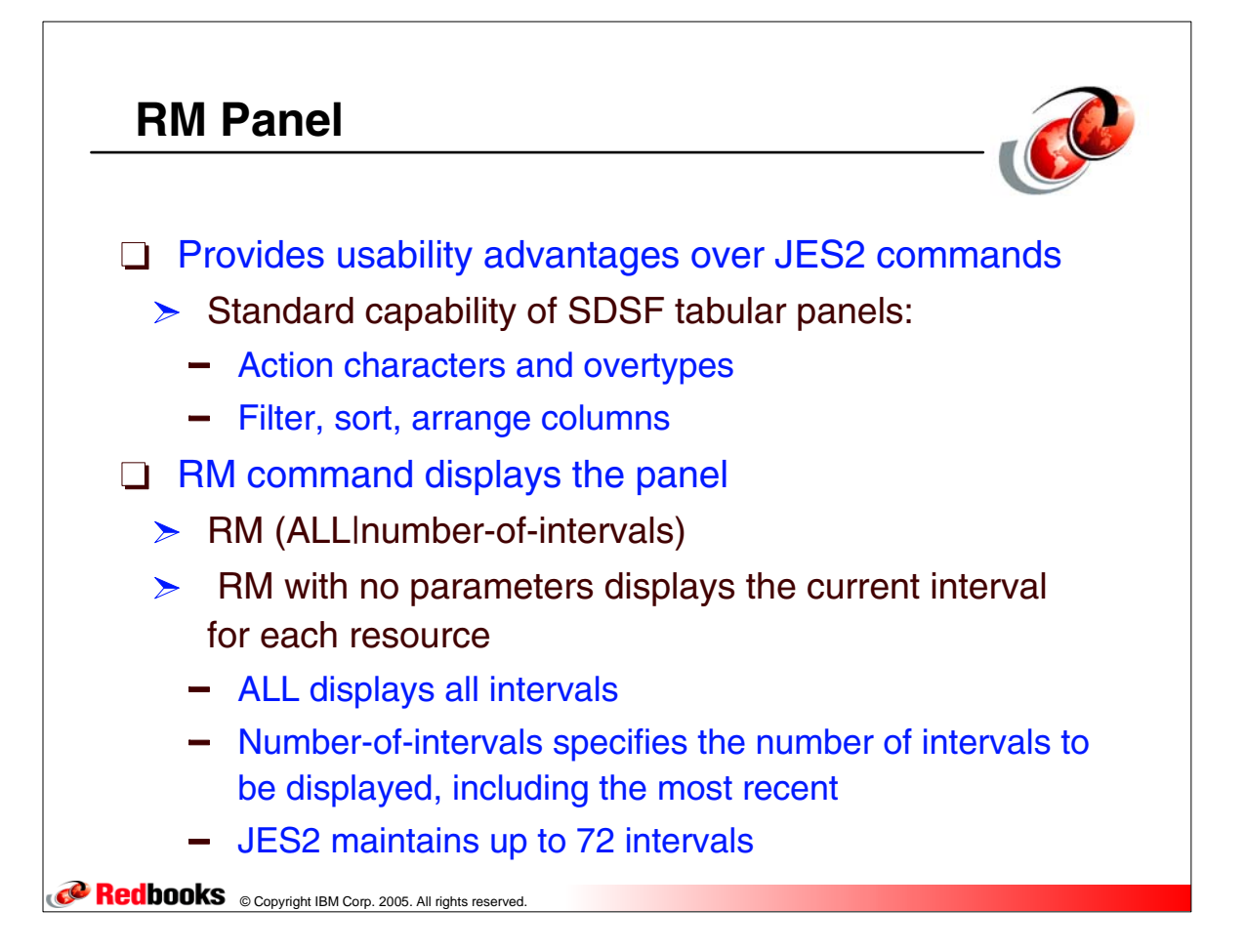

# **RM Command - Resource Monitor**

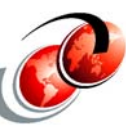

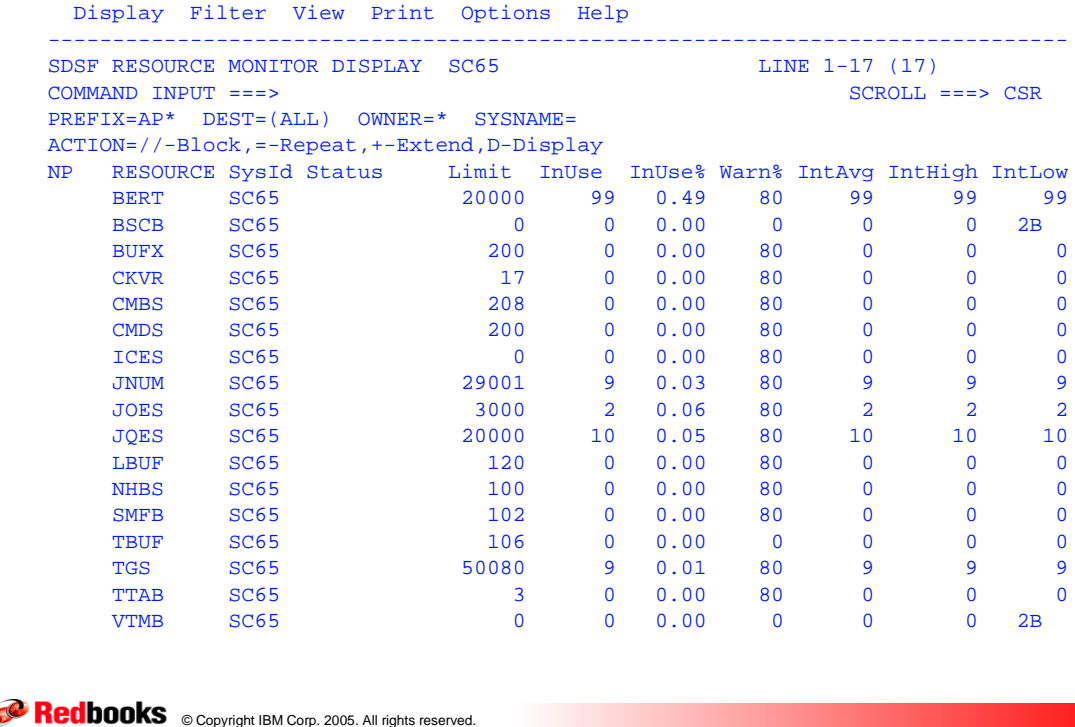

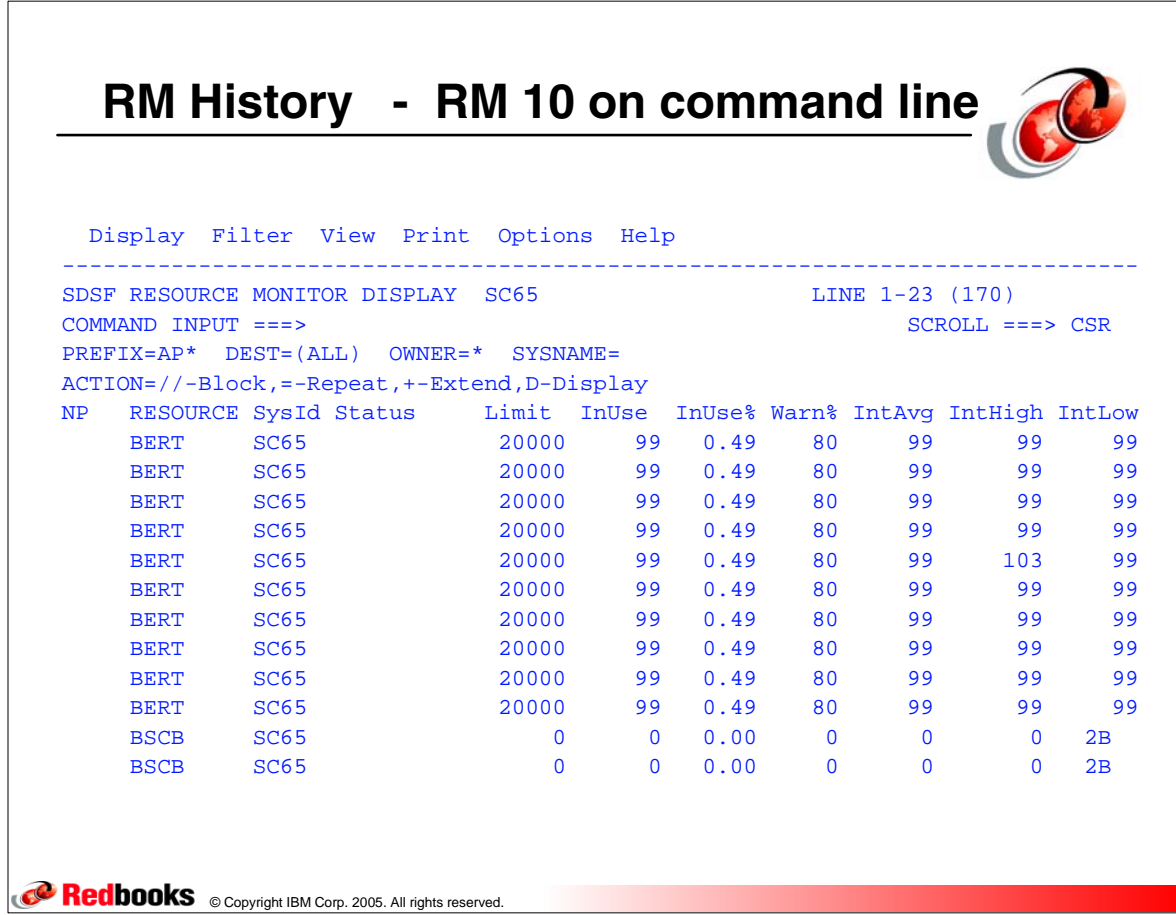

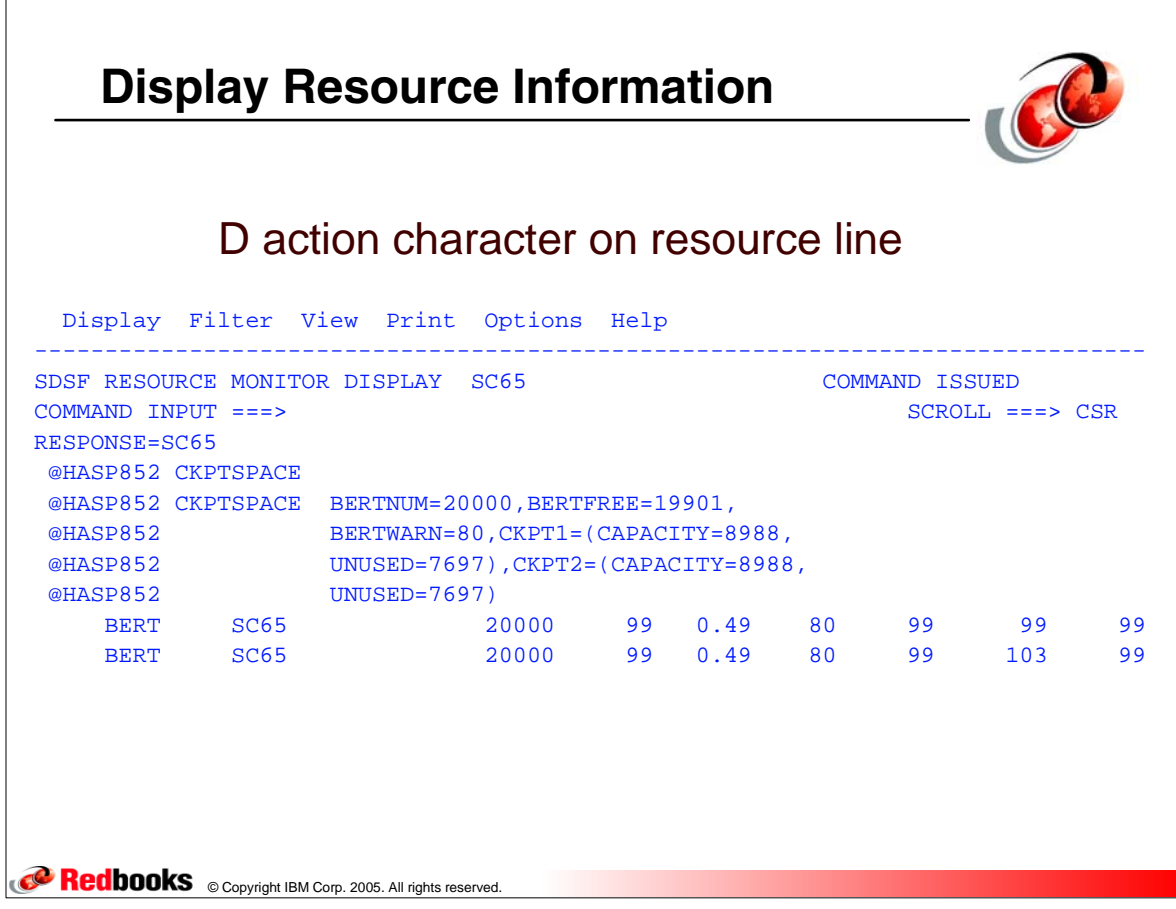

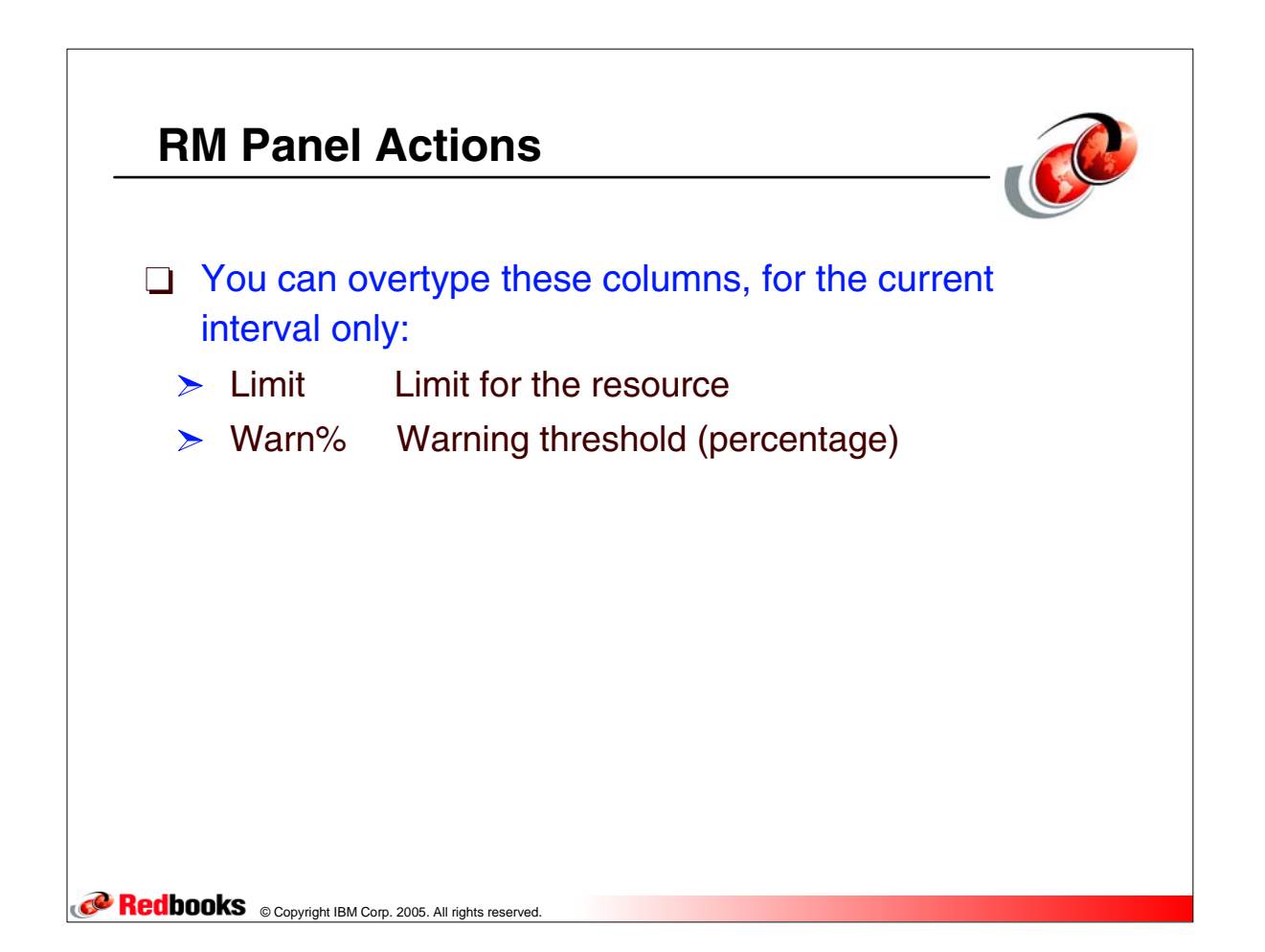

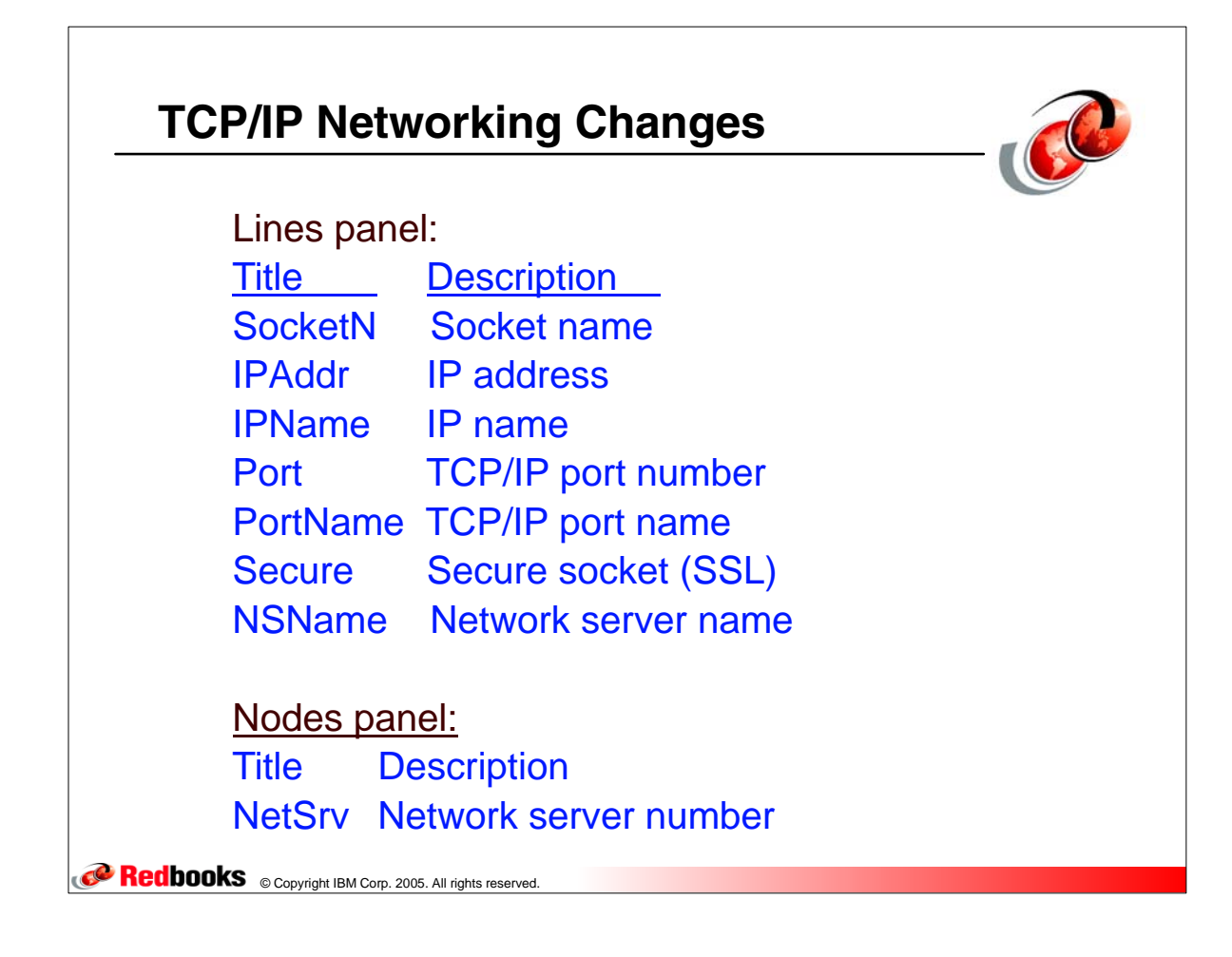

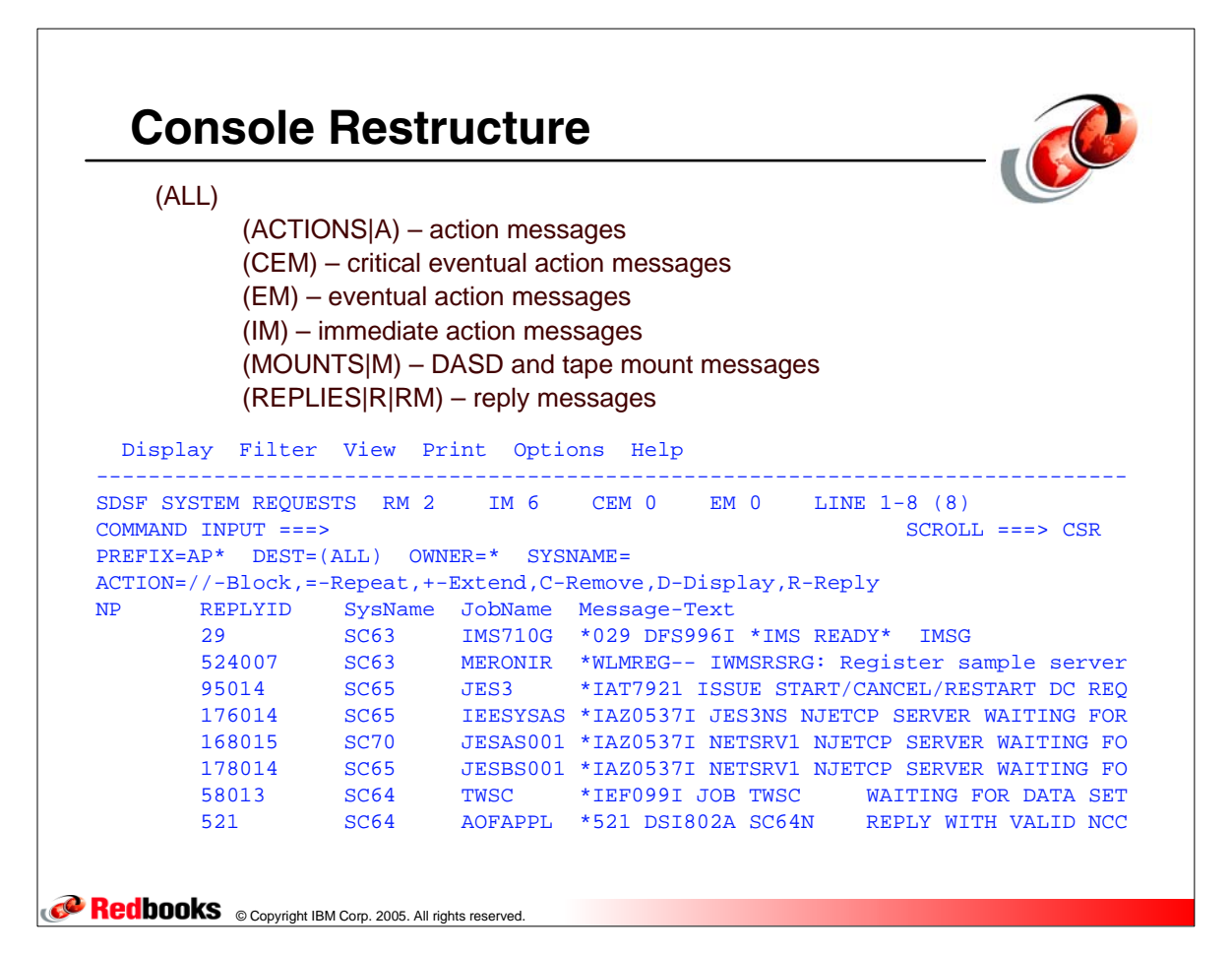

### **Migration Considerations Before First IPL**

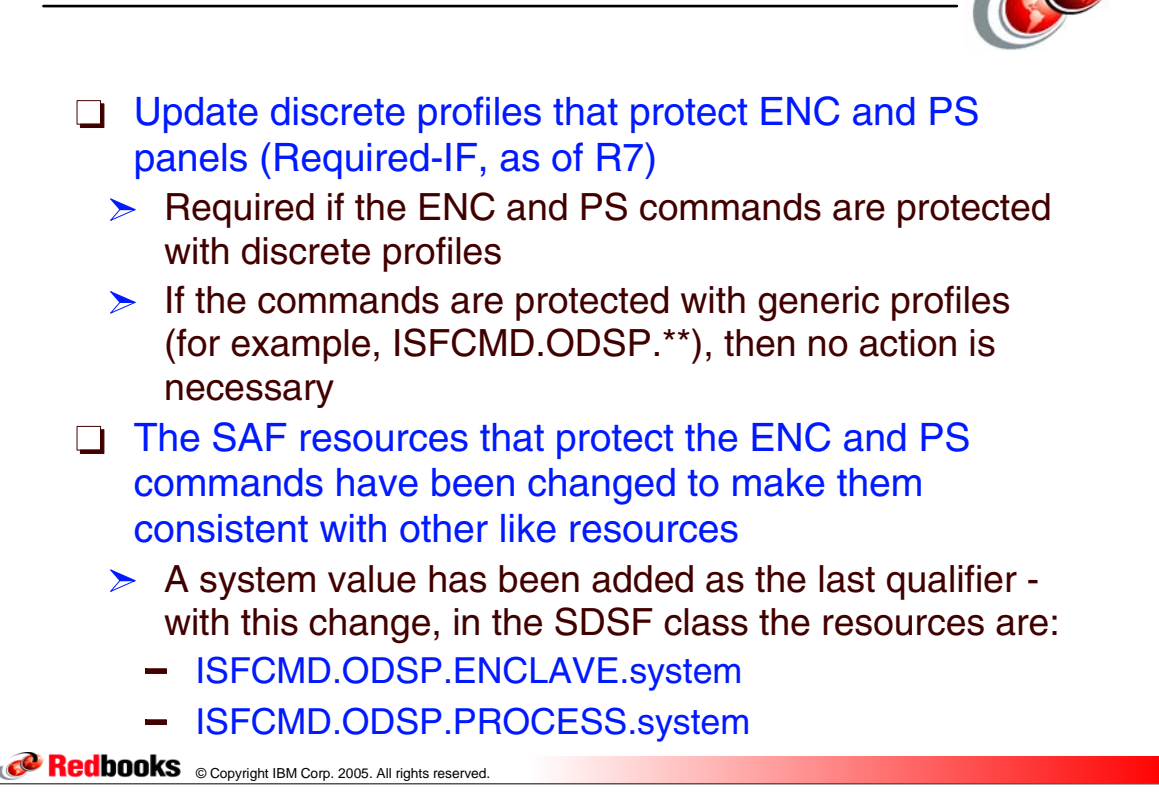

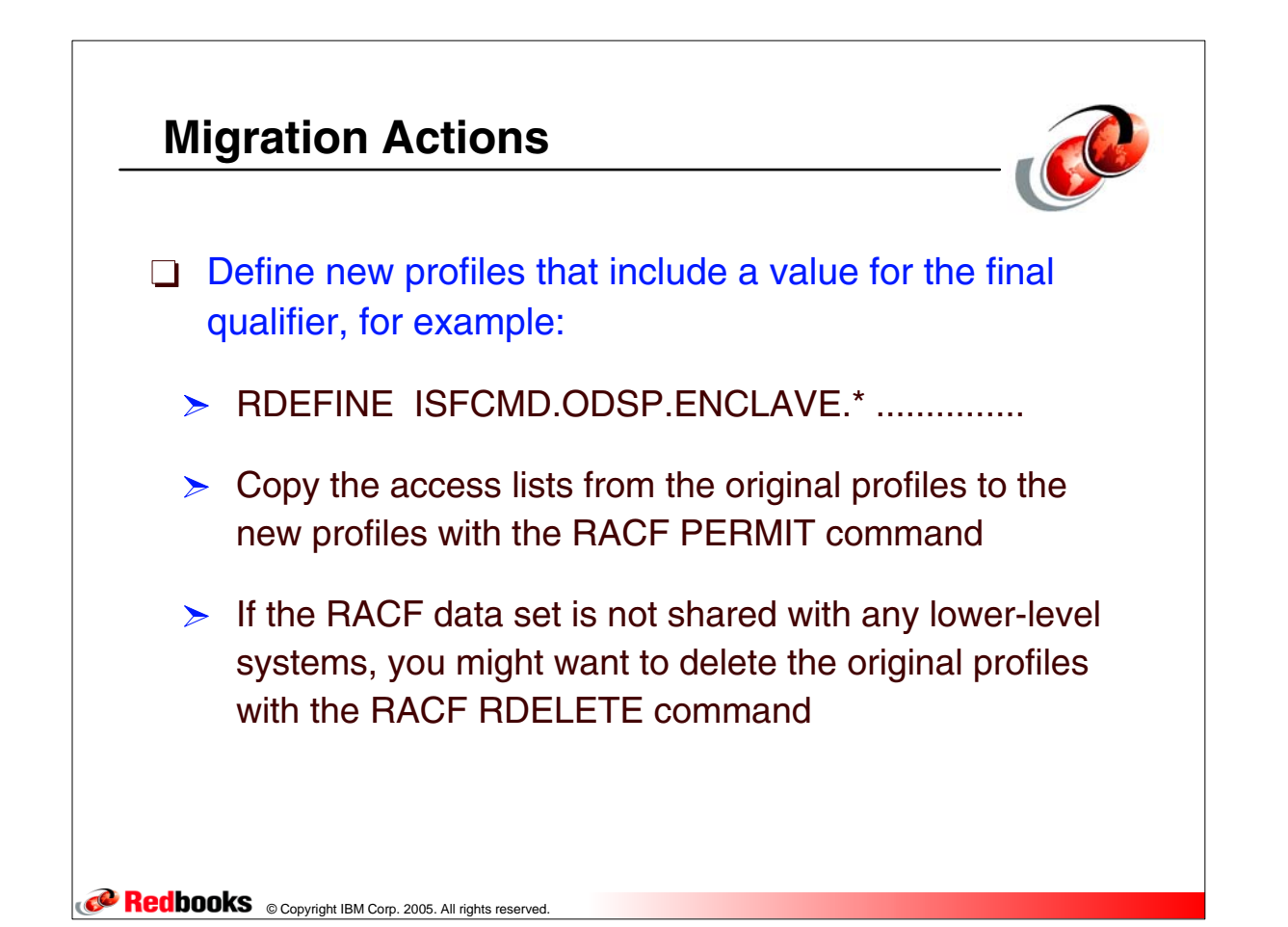

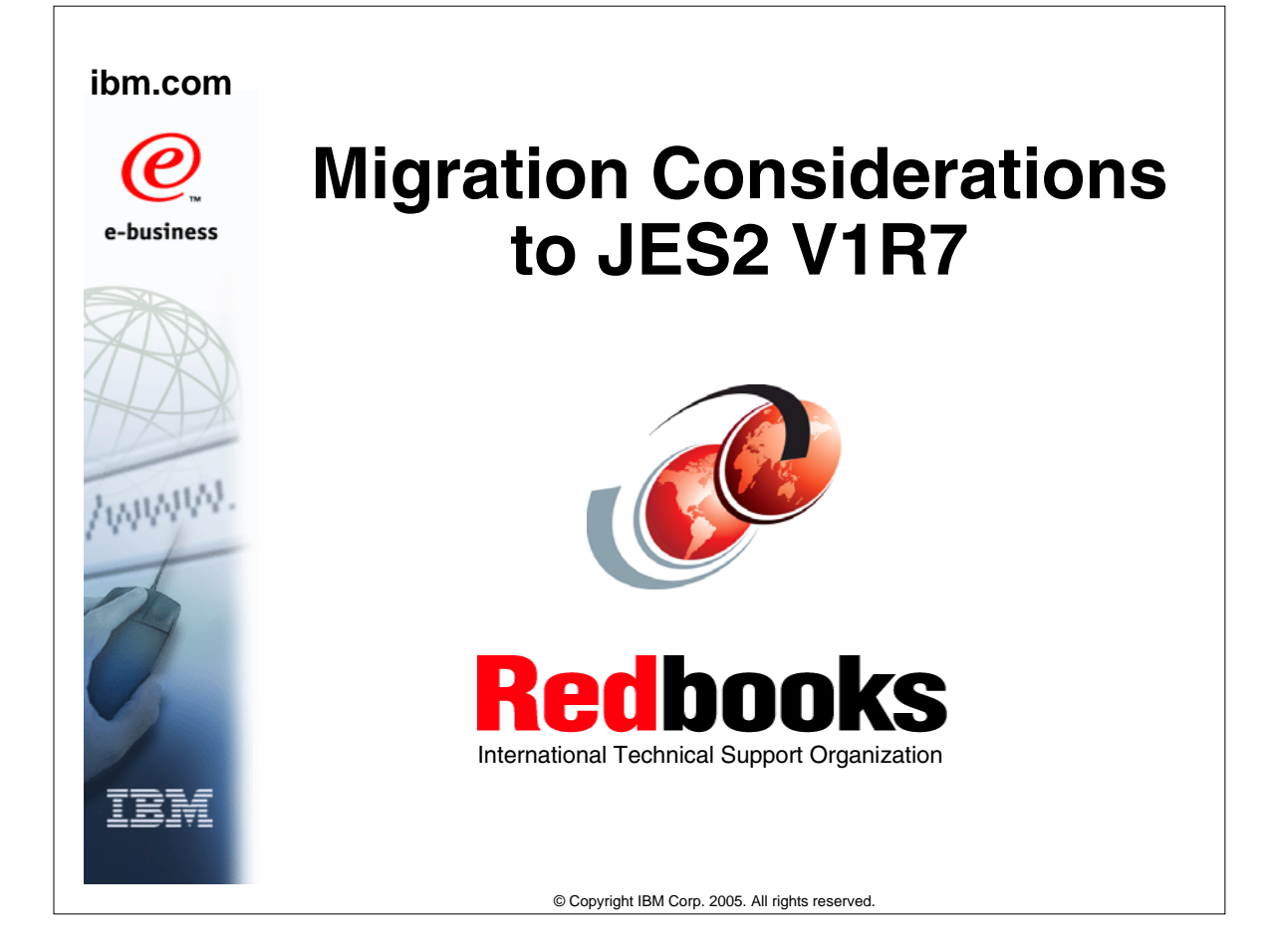

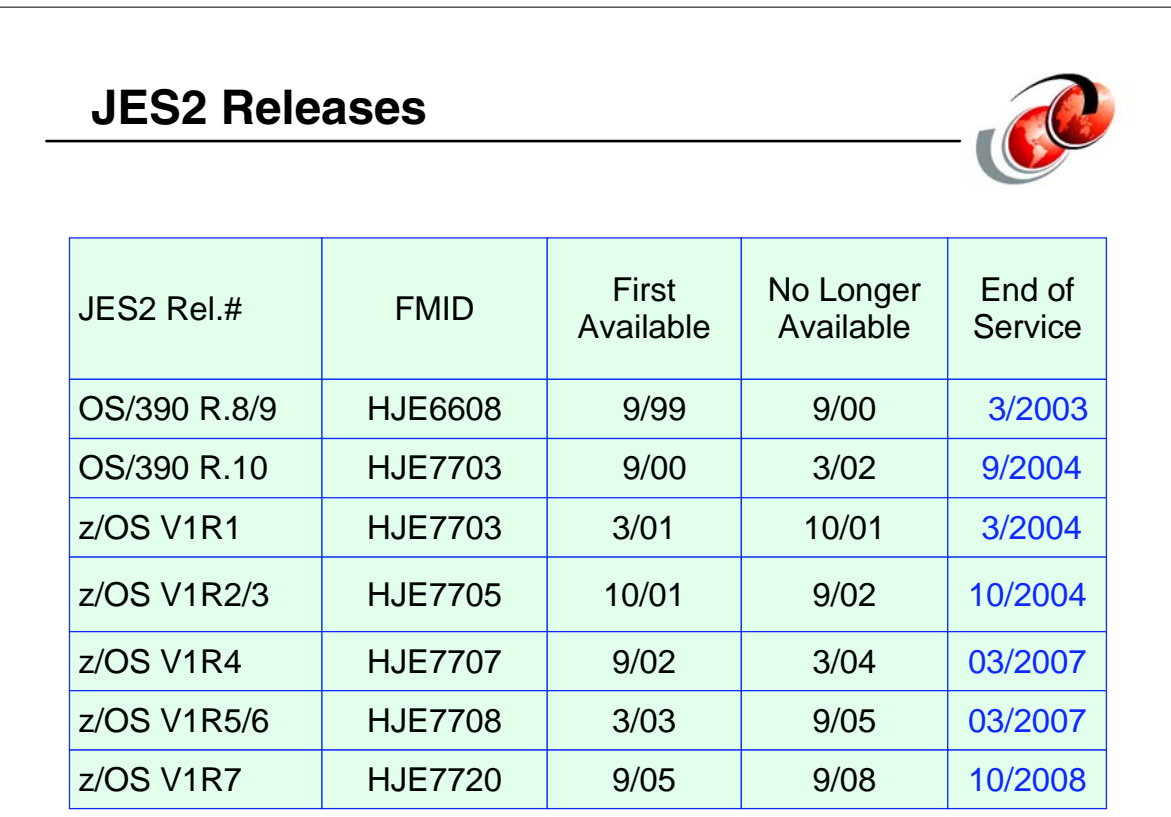

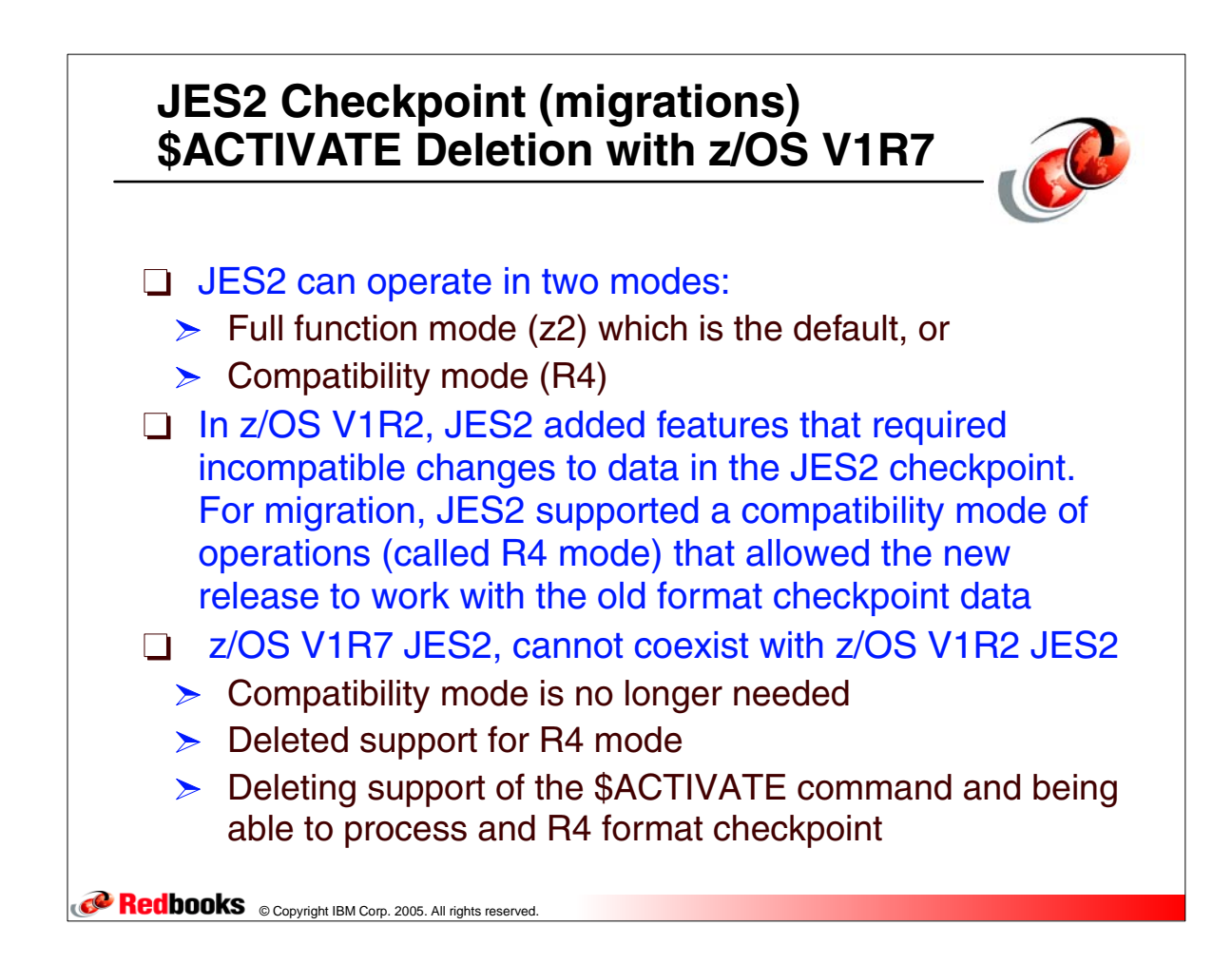

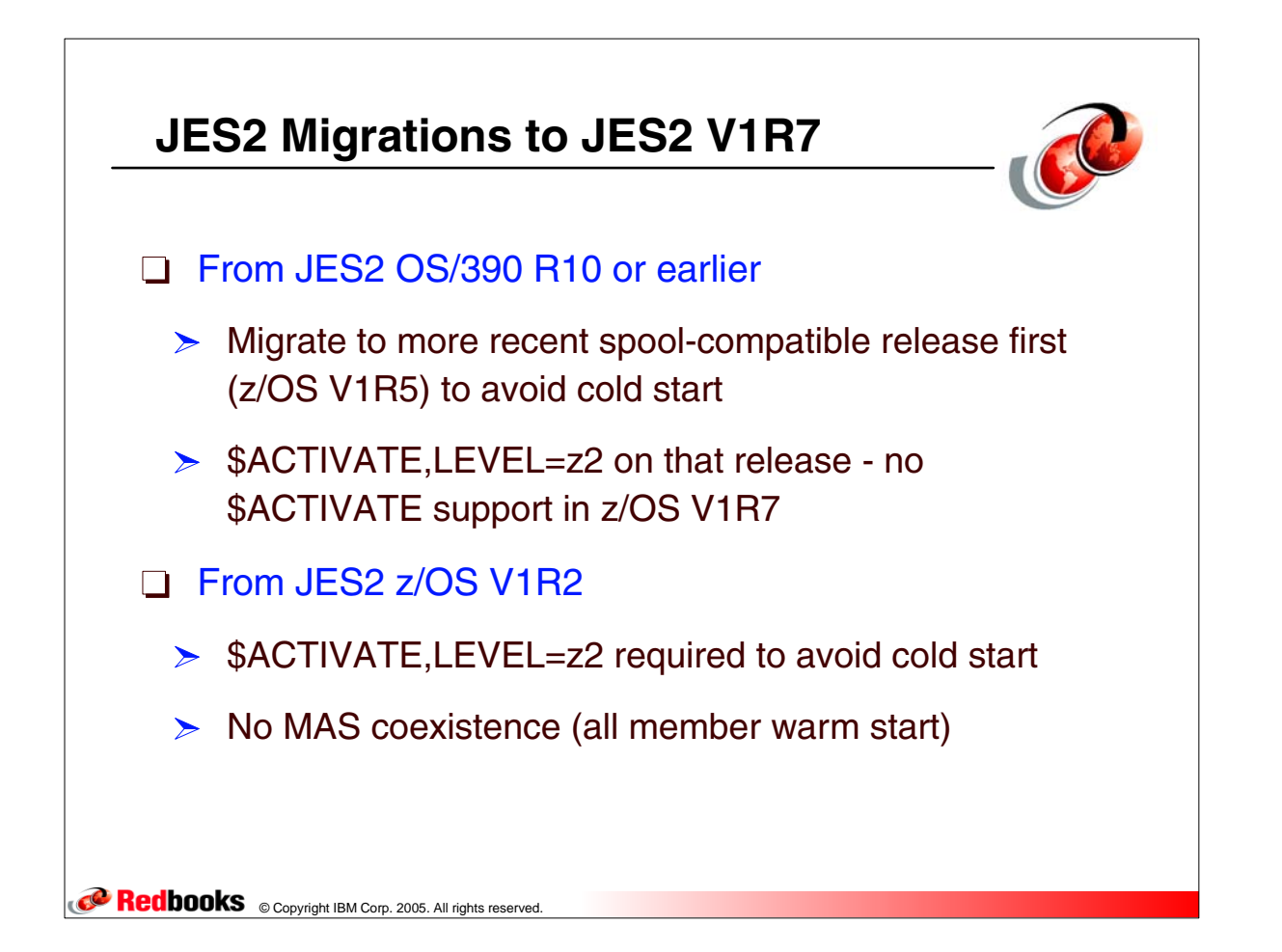

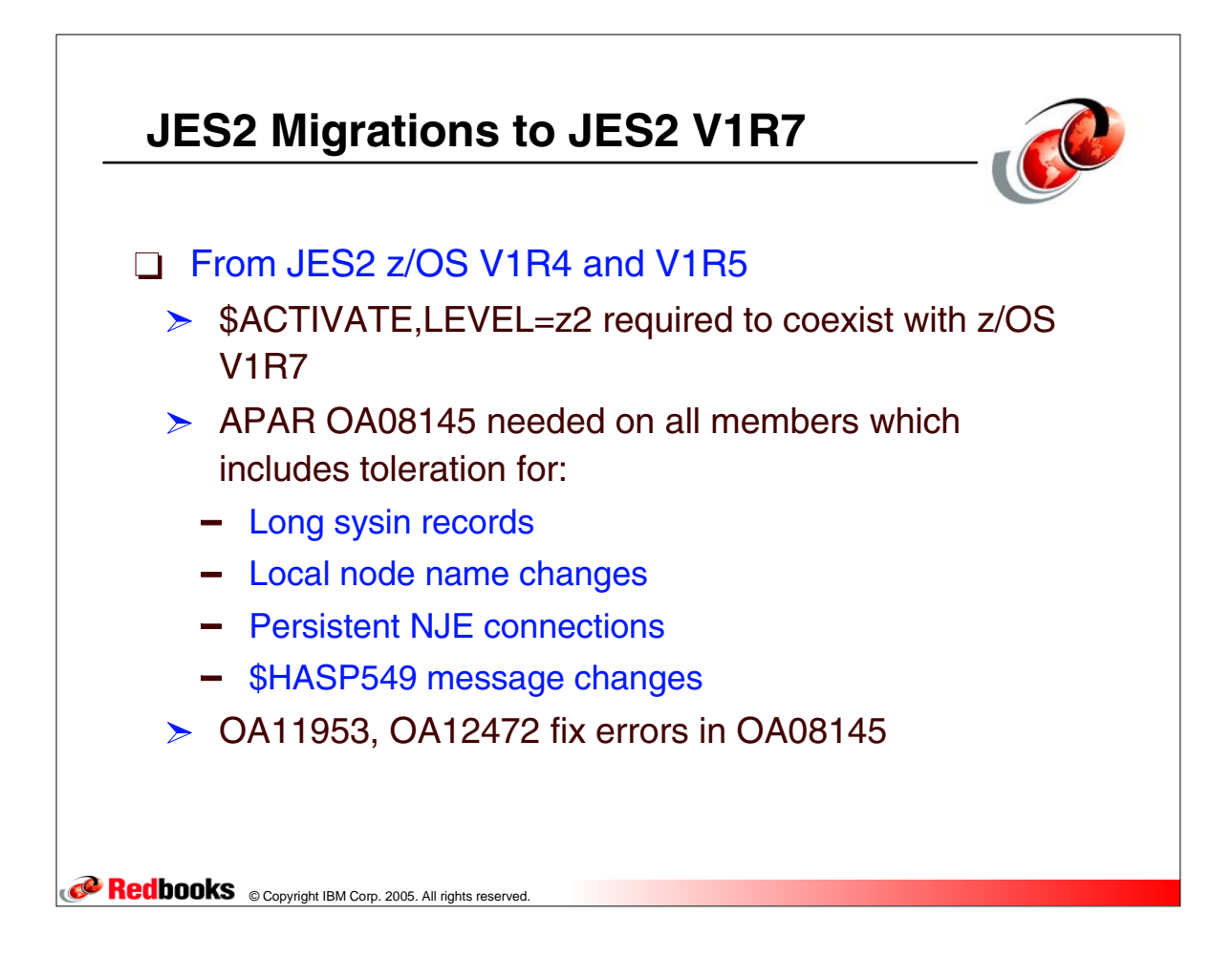

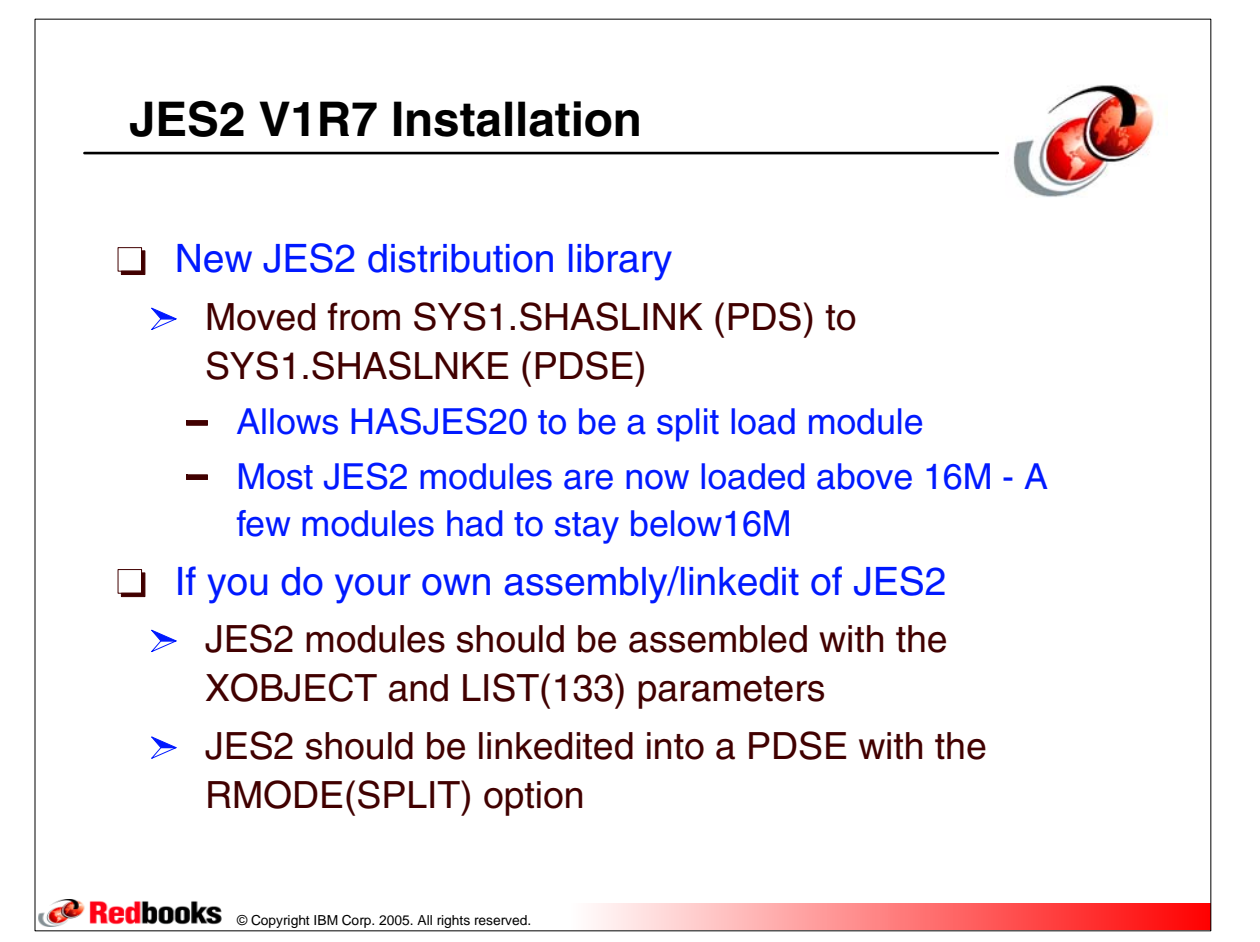

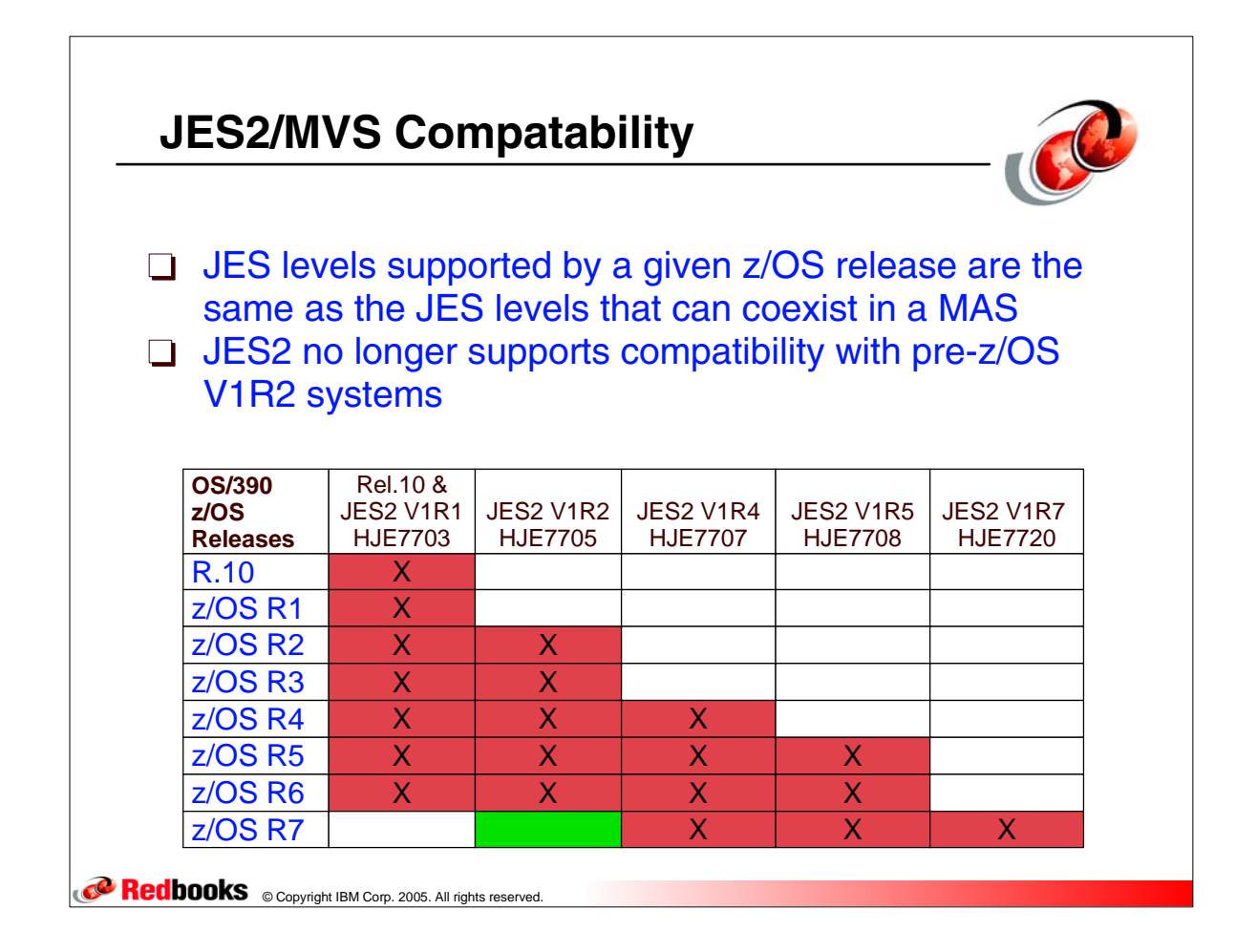

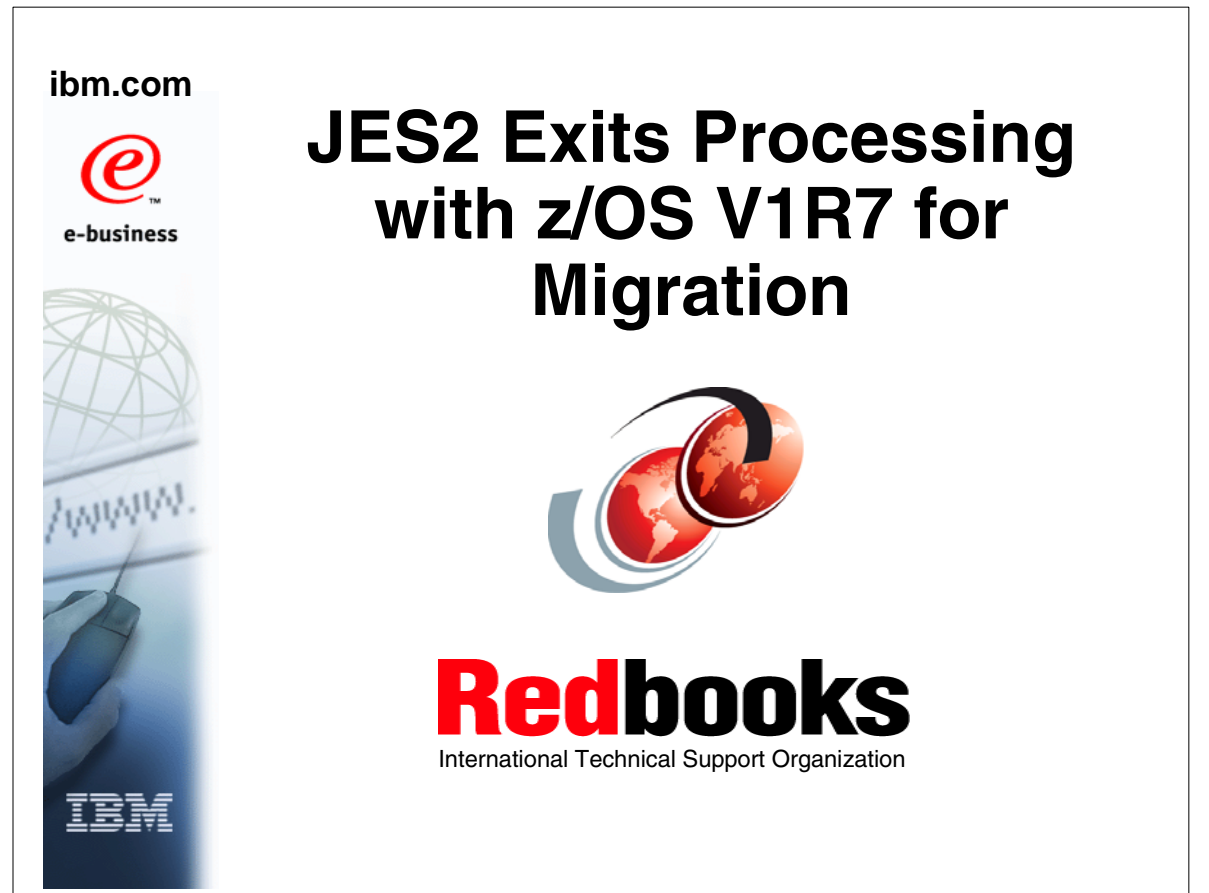

© Copyright IBM Corp. 2005. All rights reserved.

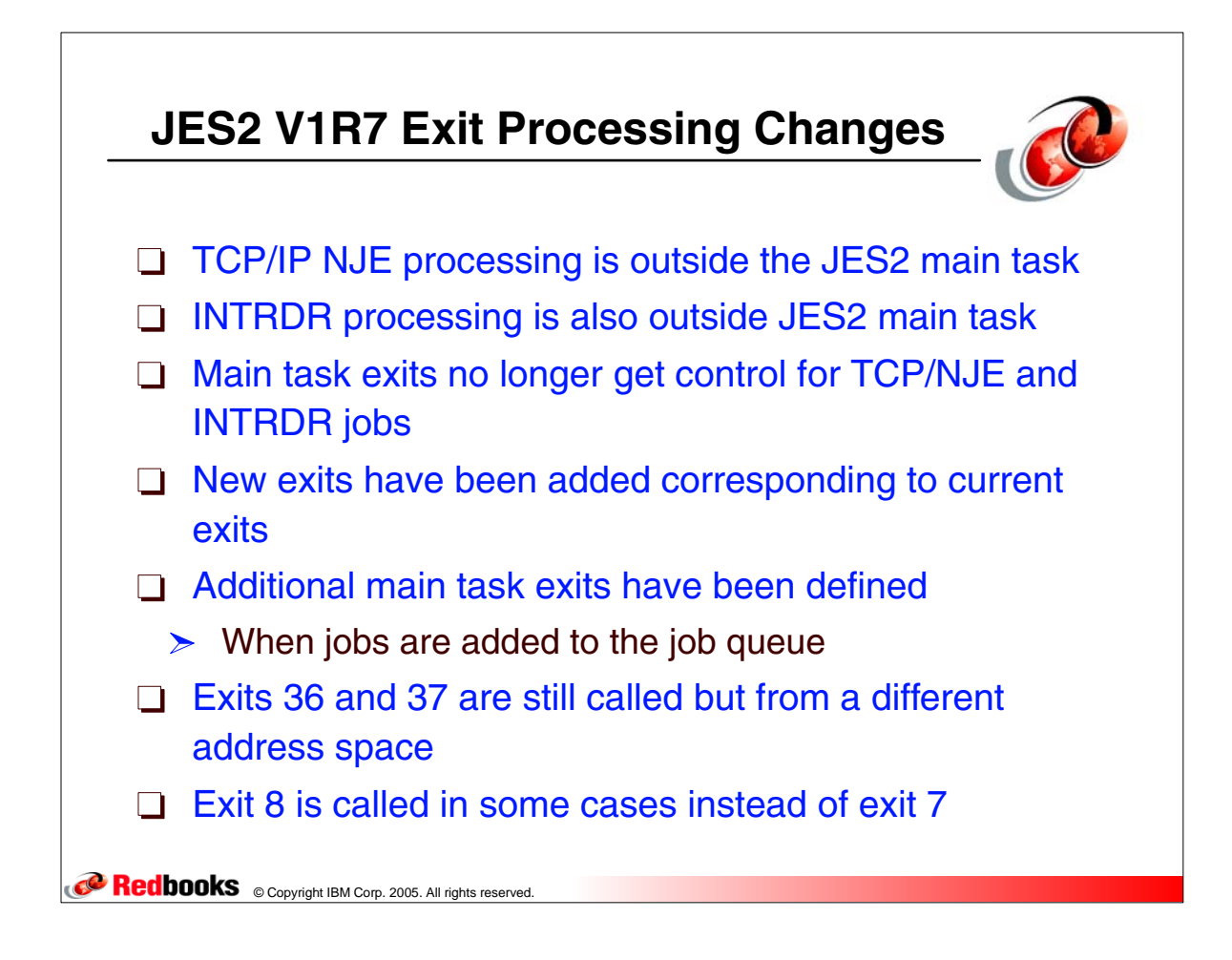

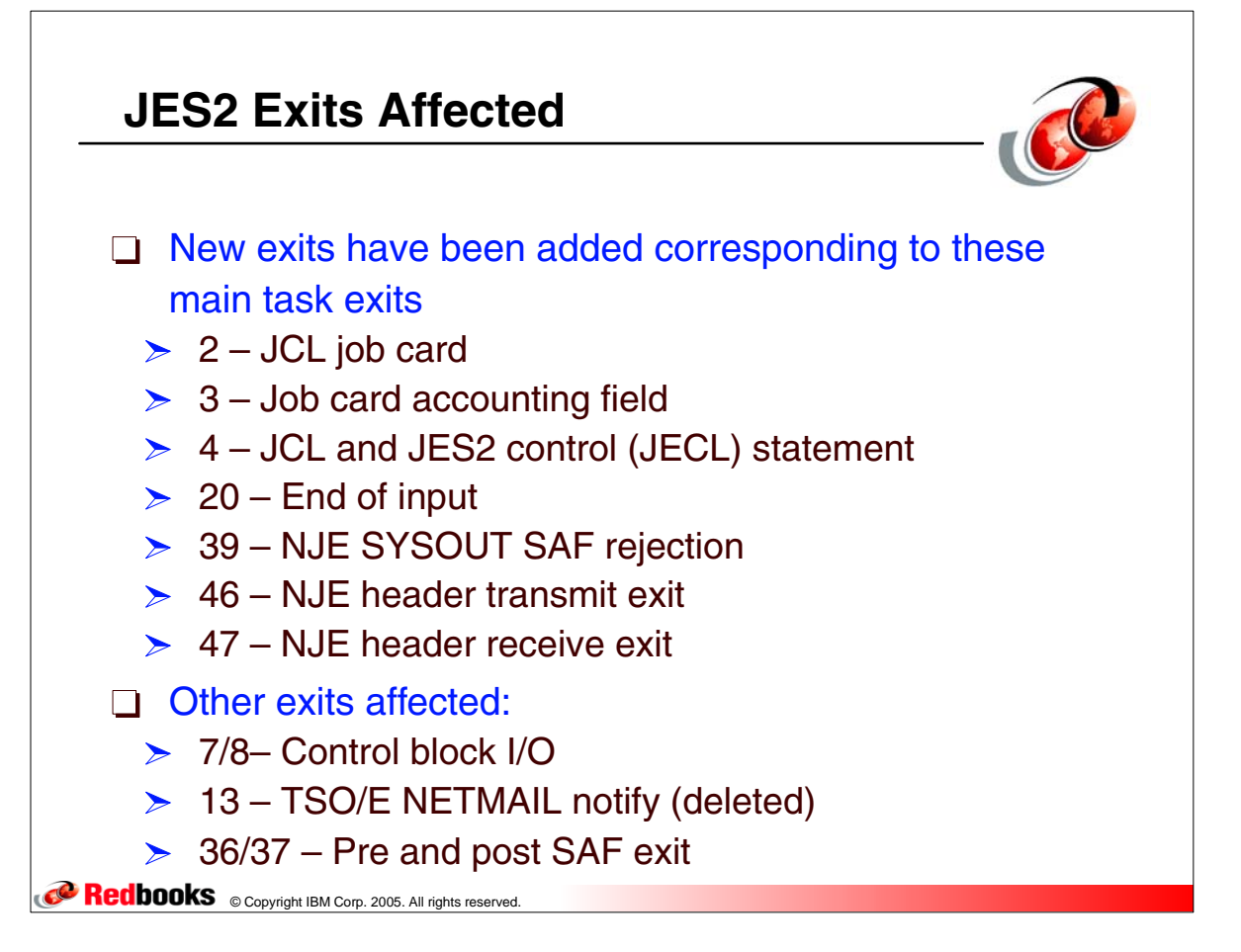

## **New Exit and Current Exit**

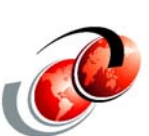

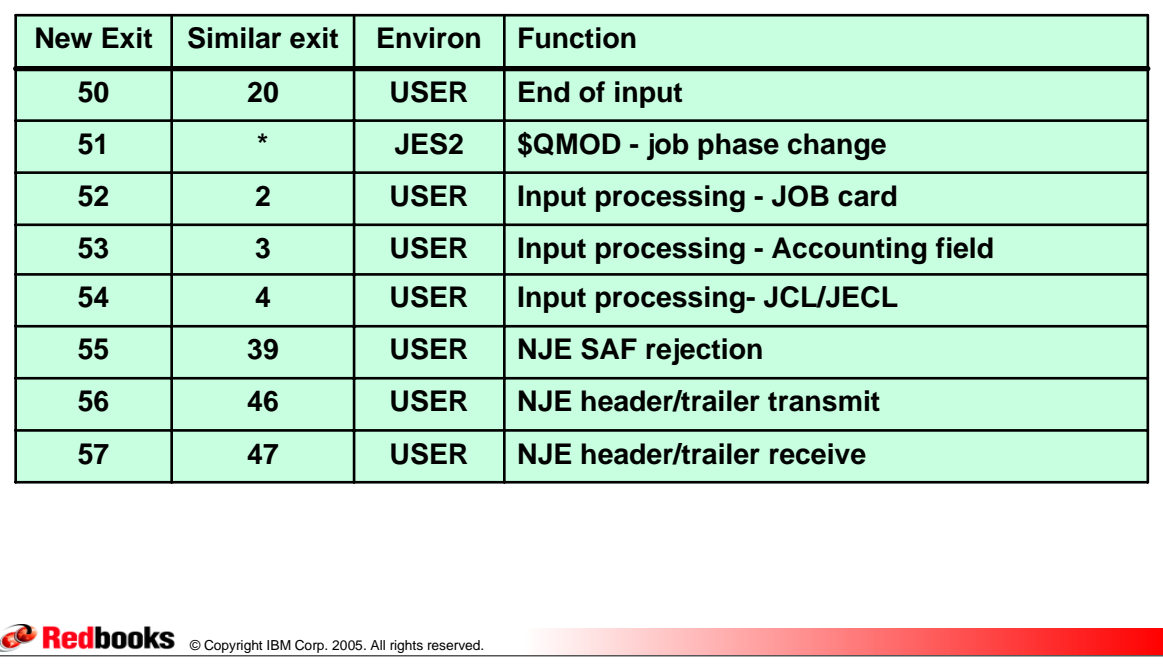

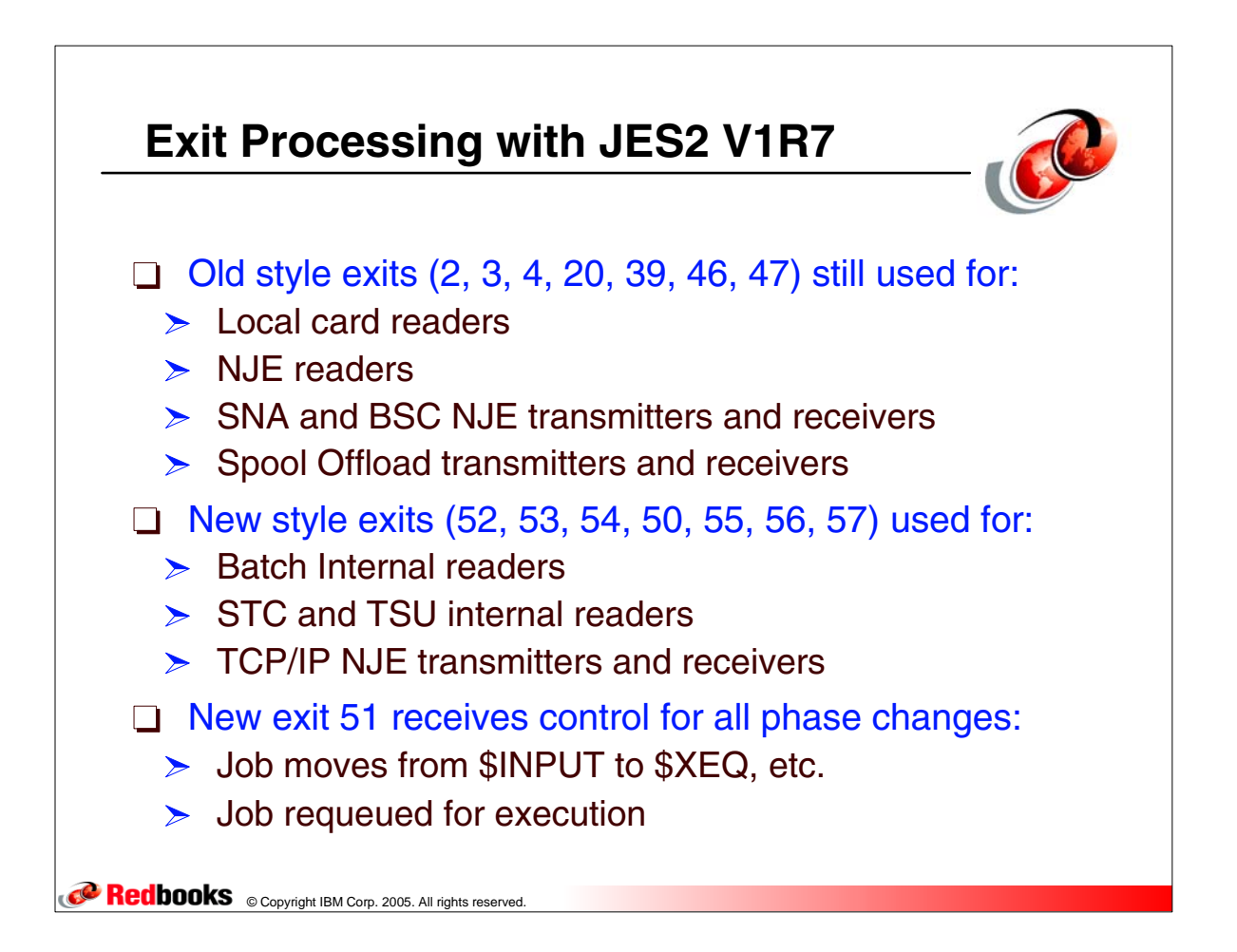

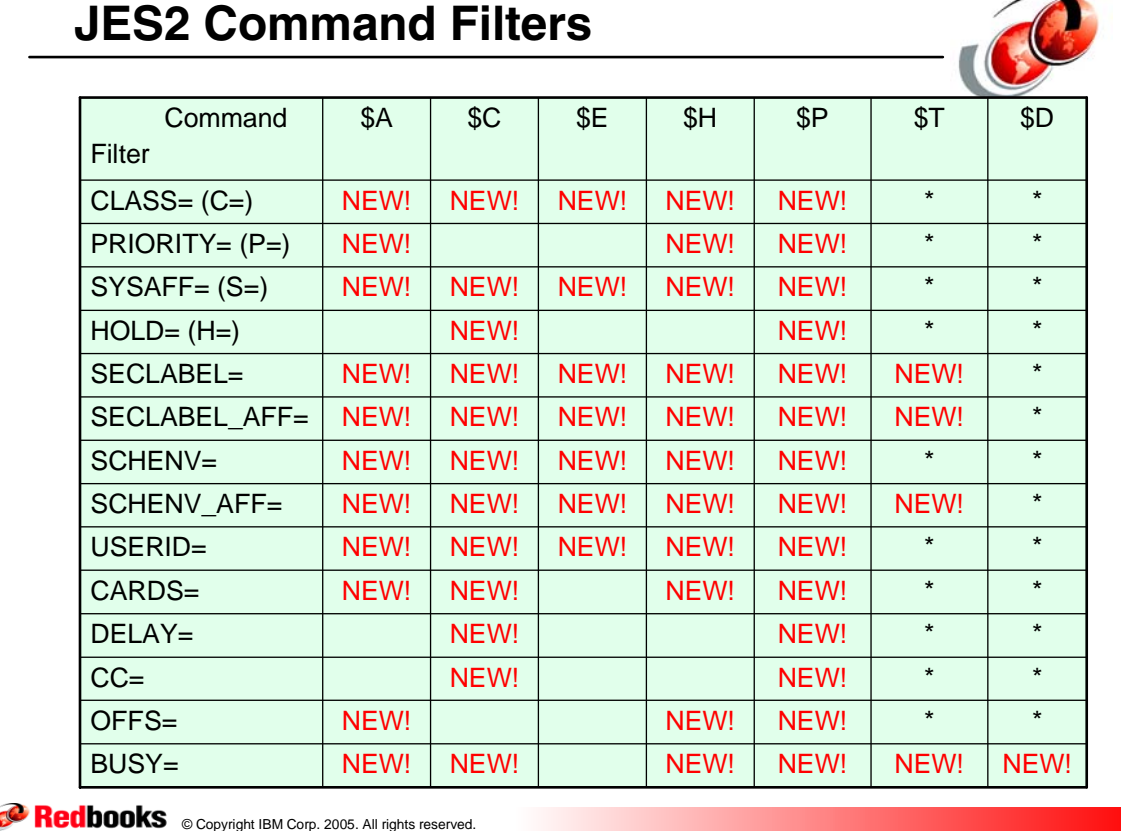

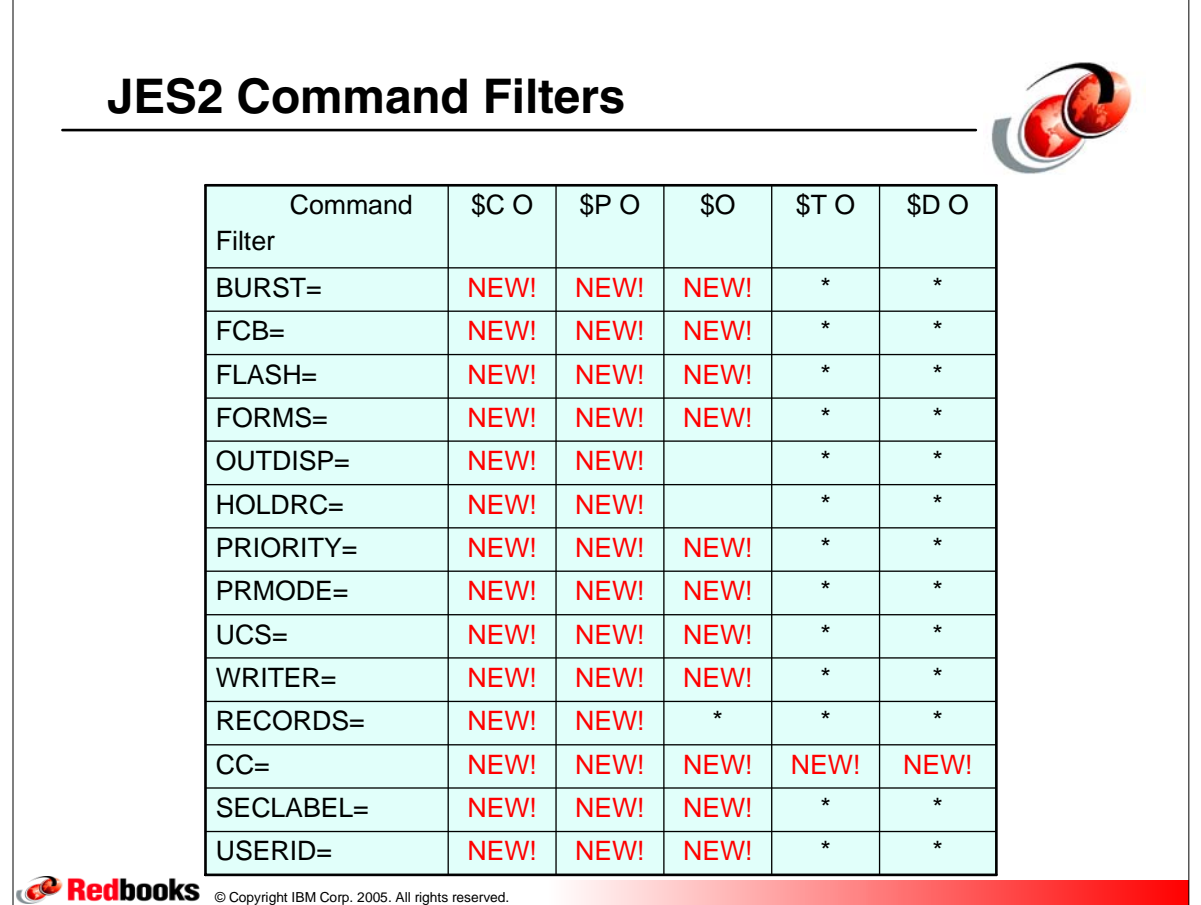

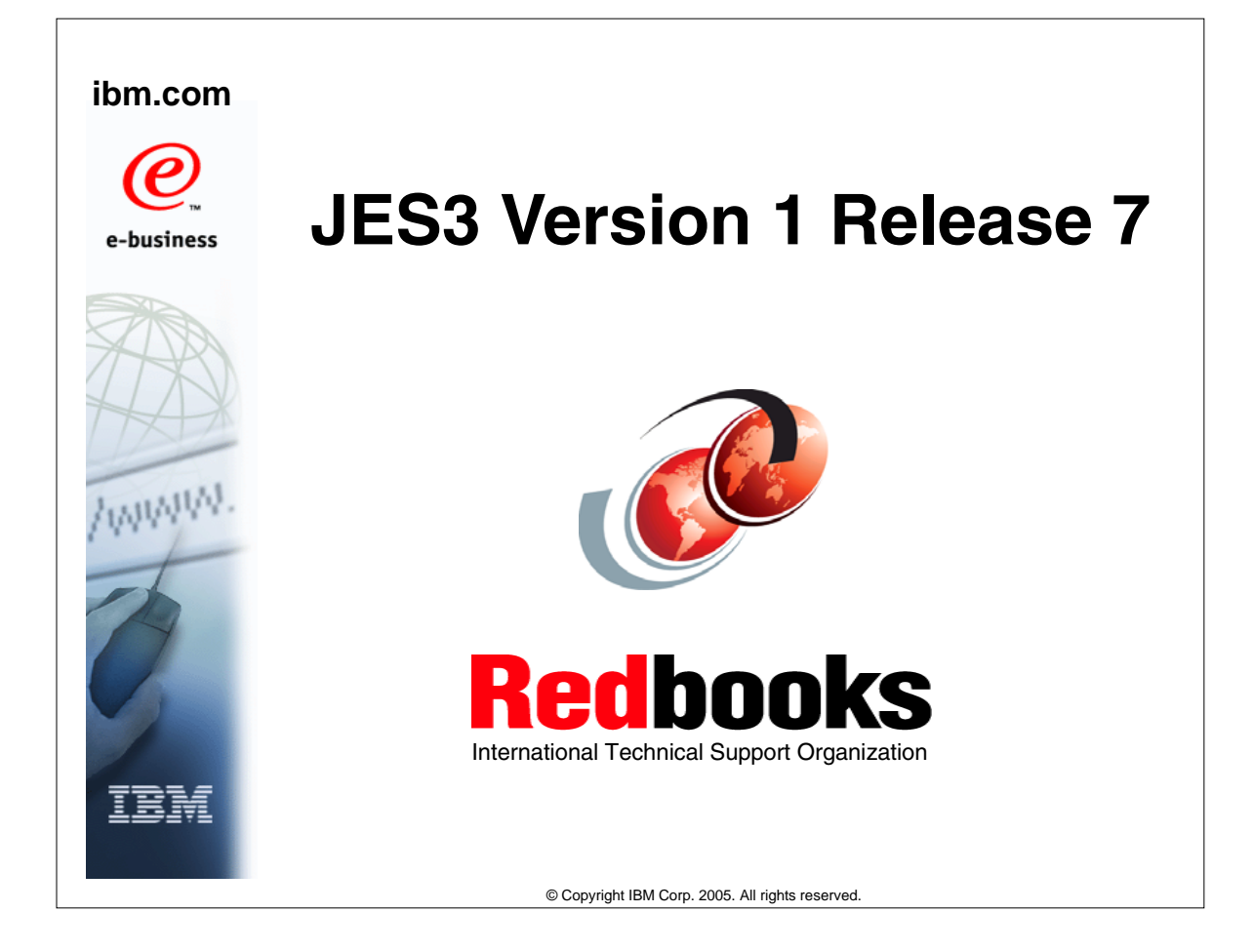

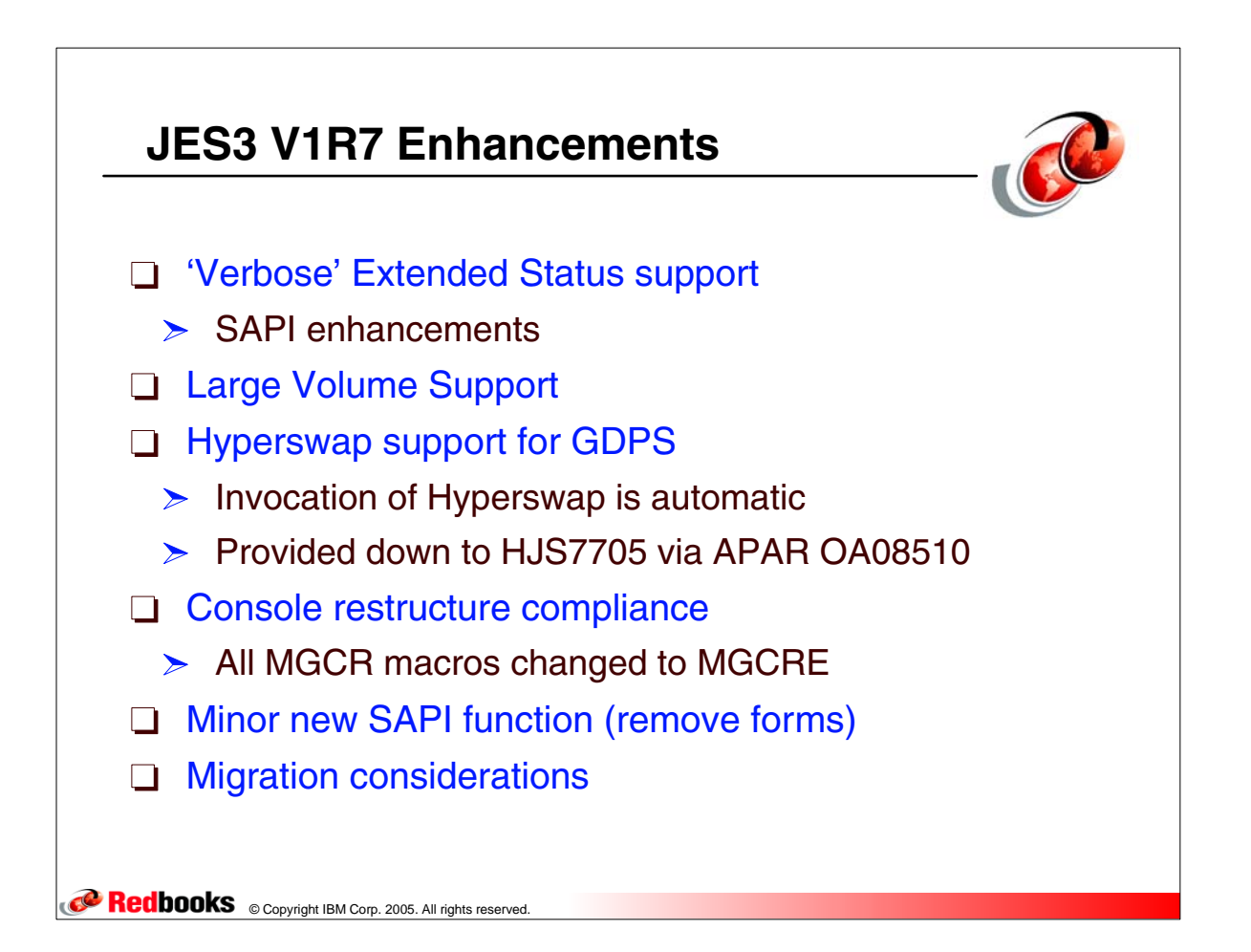

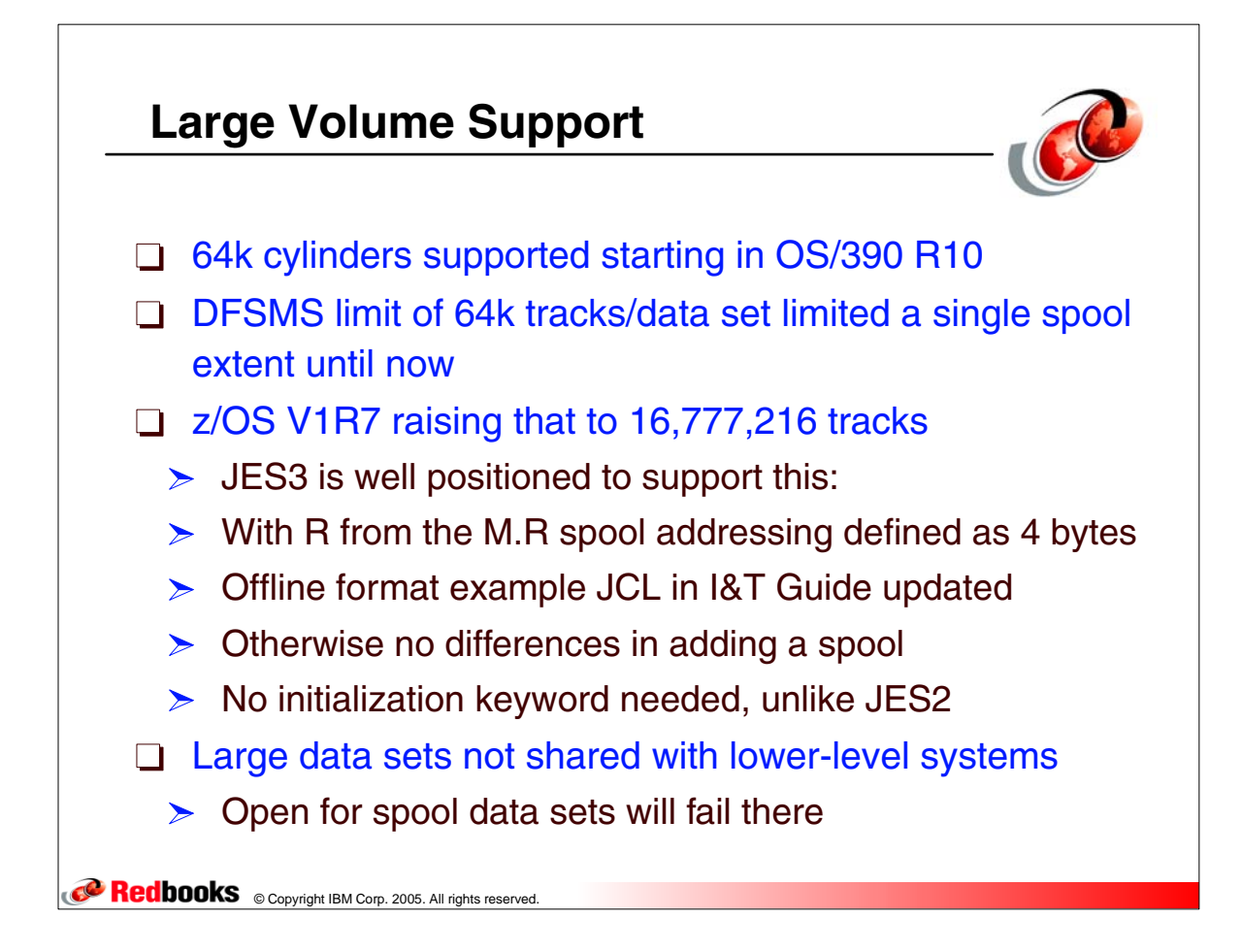

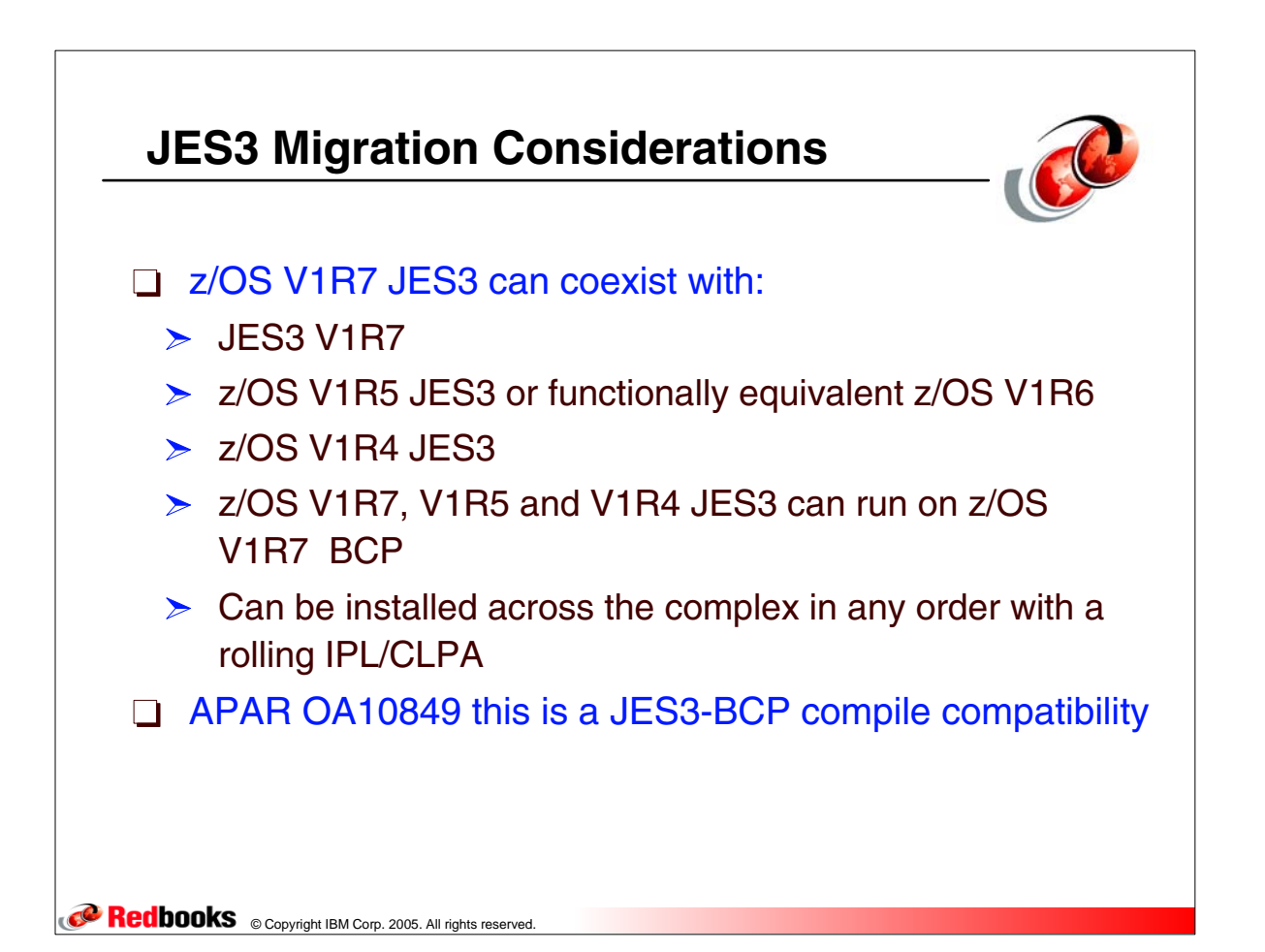